# *Shopping Cart*

# *Analysis & Design*

# **Author:John Smith**

Version:1.7 Status:Draft Publication:23/05/2013 Copyright:Modeliosoft

# **Modeliosoft**

21, avenue Victor Hugo, 75016 Paris

# **Table of Contents**

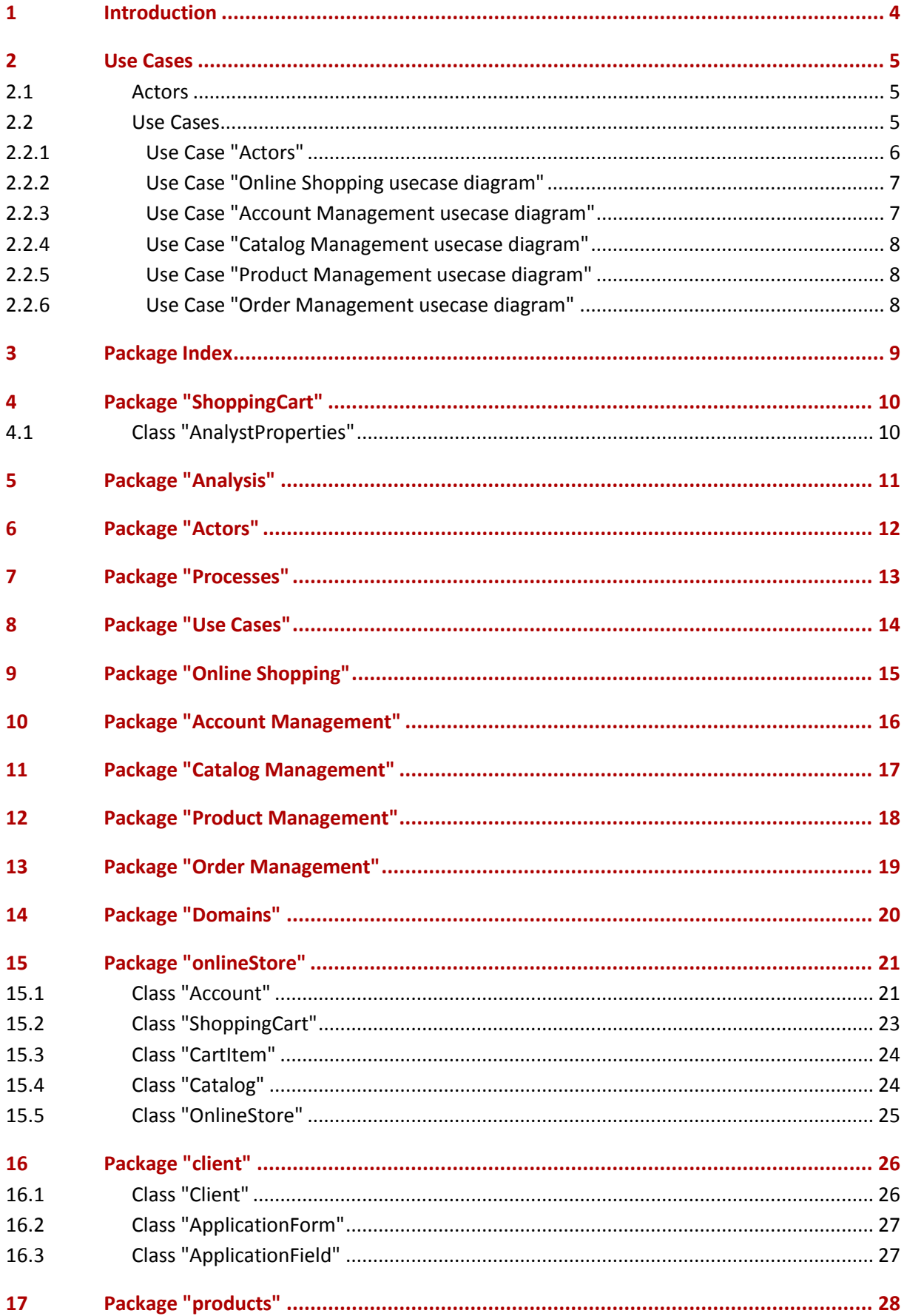

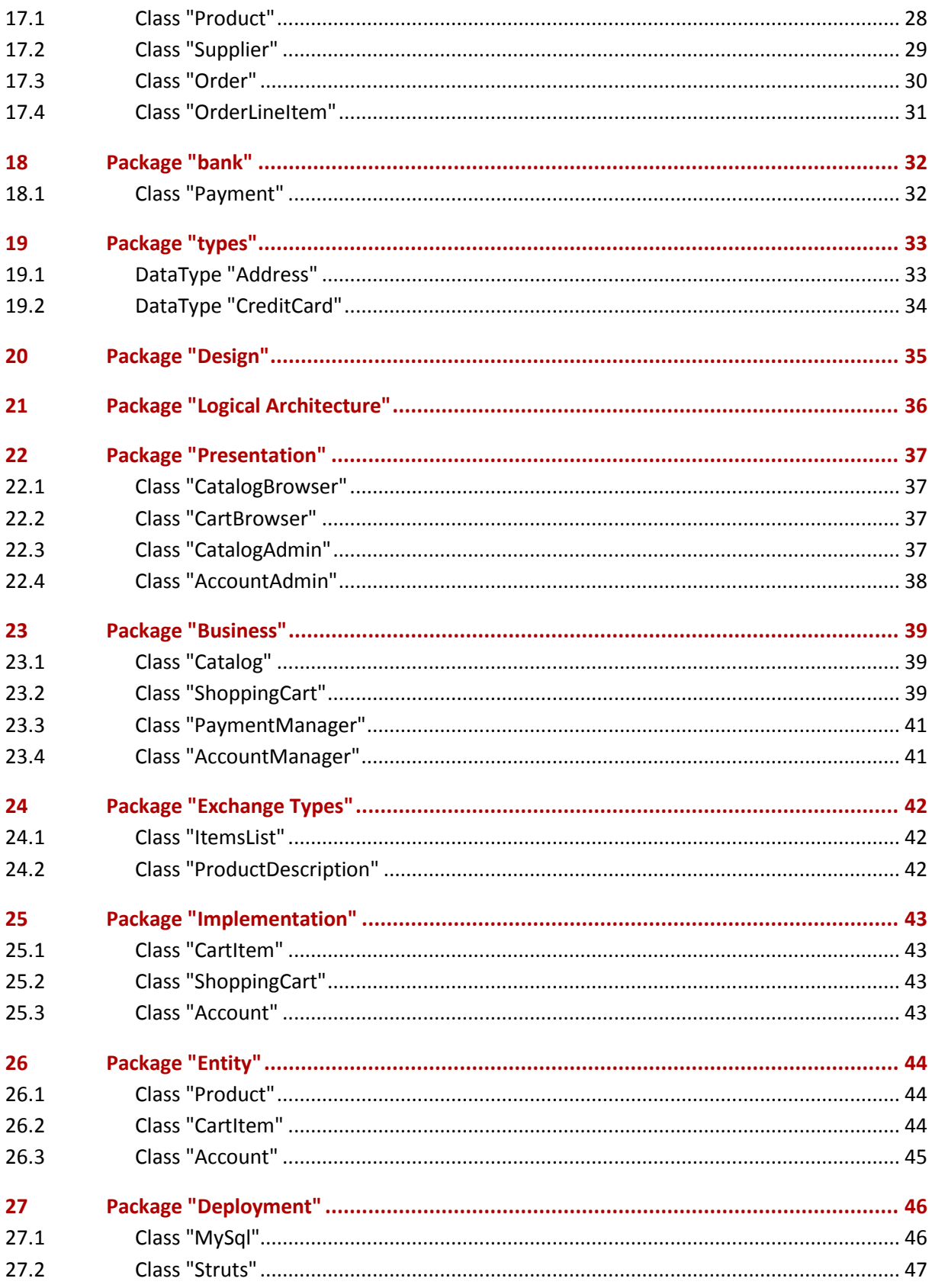

# <span id="page-3-0"></span>**1 Introduction**

This project contains the model for the Online Shopping Cart system, including all the models used to specify and realize the IT system.

This model addresses the development of an online shopping cart system, that allows suppliers to sell their products directly online to customers. It is provided as a UML example covering the analysis of the business context and processes, and the design and deployment of a possible implementation. The goal is to show the power UML brings to analysing and designing a robust system that corresponds to the initial requirements.

This model can be used to create demos of the Modelio tool. It is documented in depth, in order to produce pertinent documents using Modelio DocumentPublisher. Some examples of documents are also included in this example, in the "Documents" package.

# <span id="page-4-0"></span>**2 Use Cases**

# <span id="page-4-1"></span>**2.1 Actors**

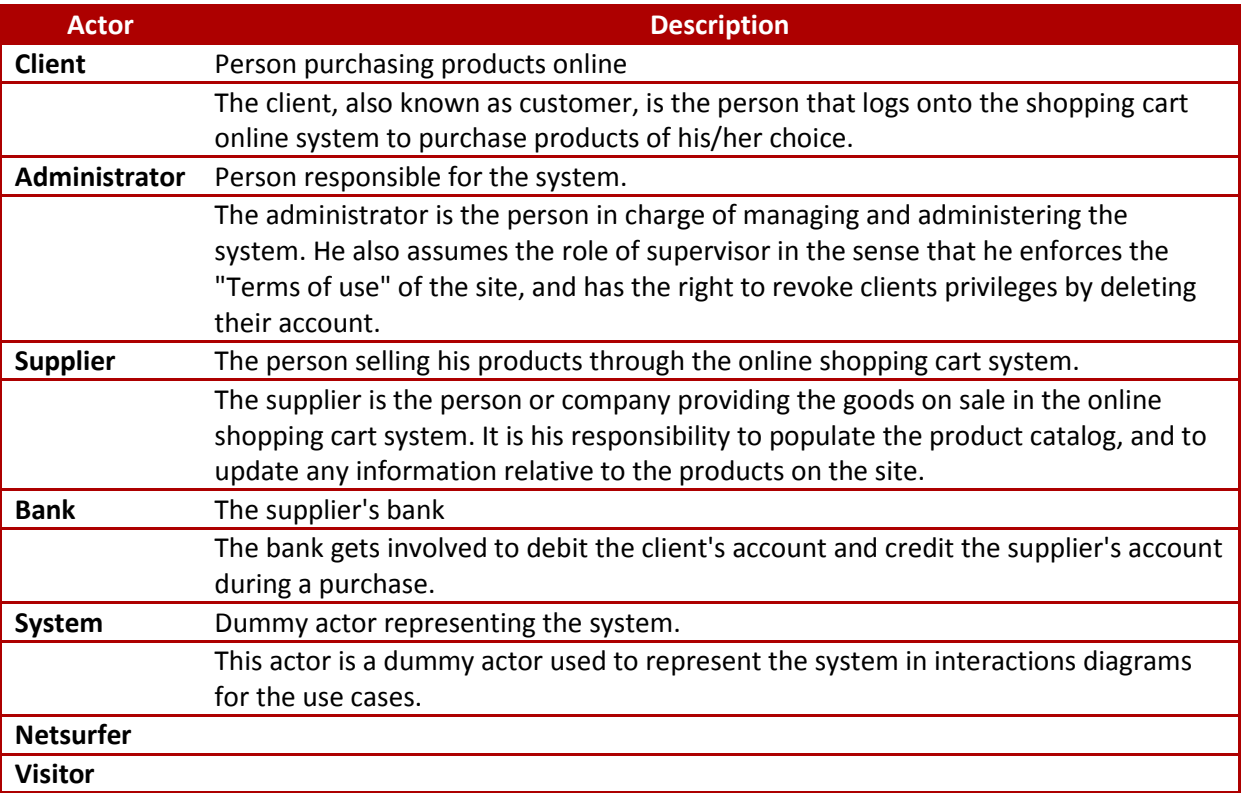

*Table 1 Table of Actors*

# <span id="page-4-2"></span>**2.2 Use Cases**

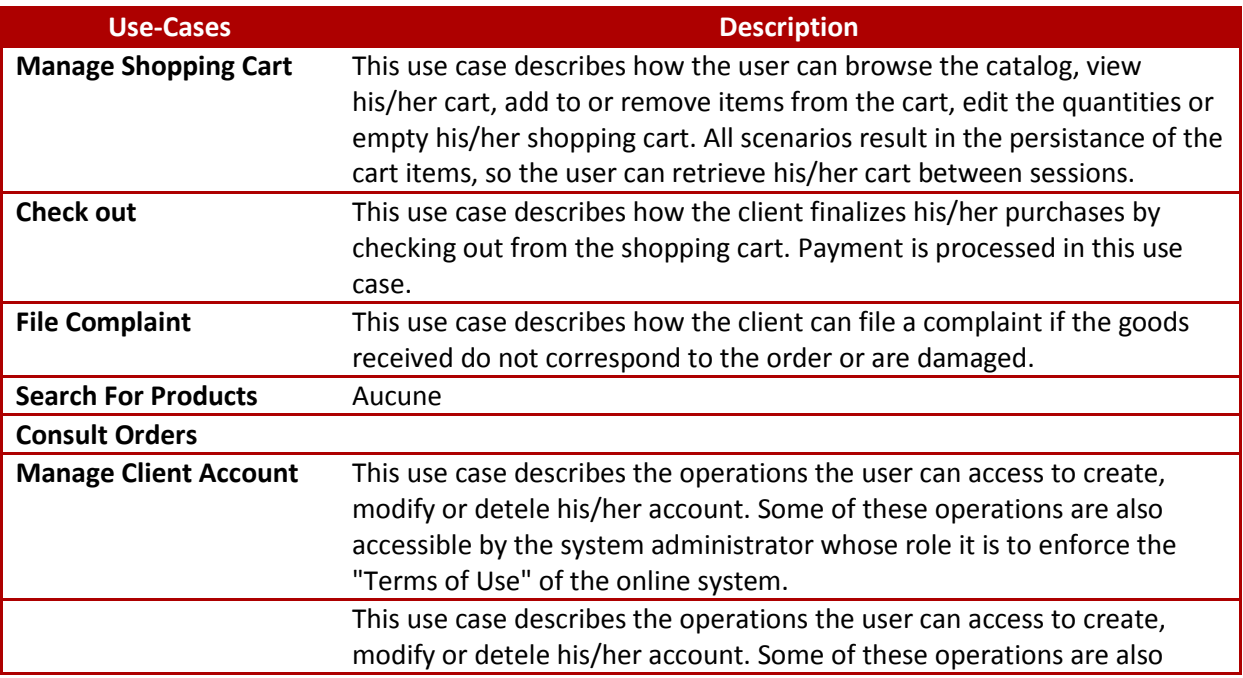

#### *Shopping Cart*

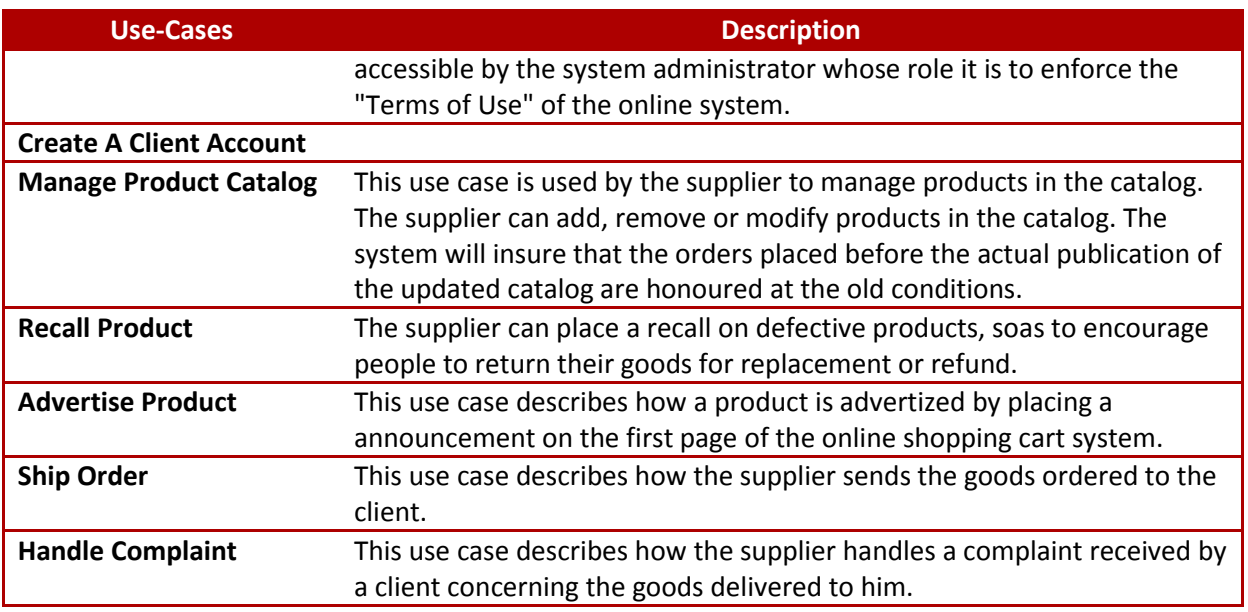

*Table 2 Table of Use Cases*

## <span id="page-5-0"></span>**2.2.1 Use Case "Actors"**

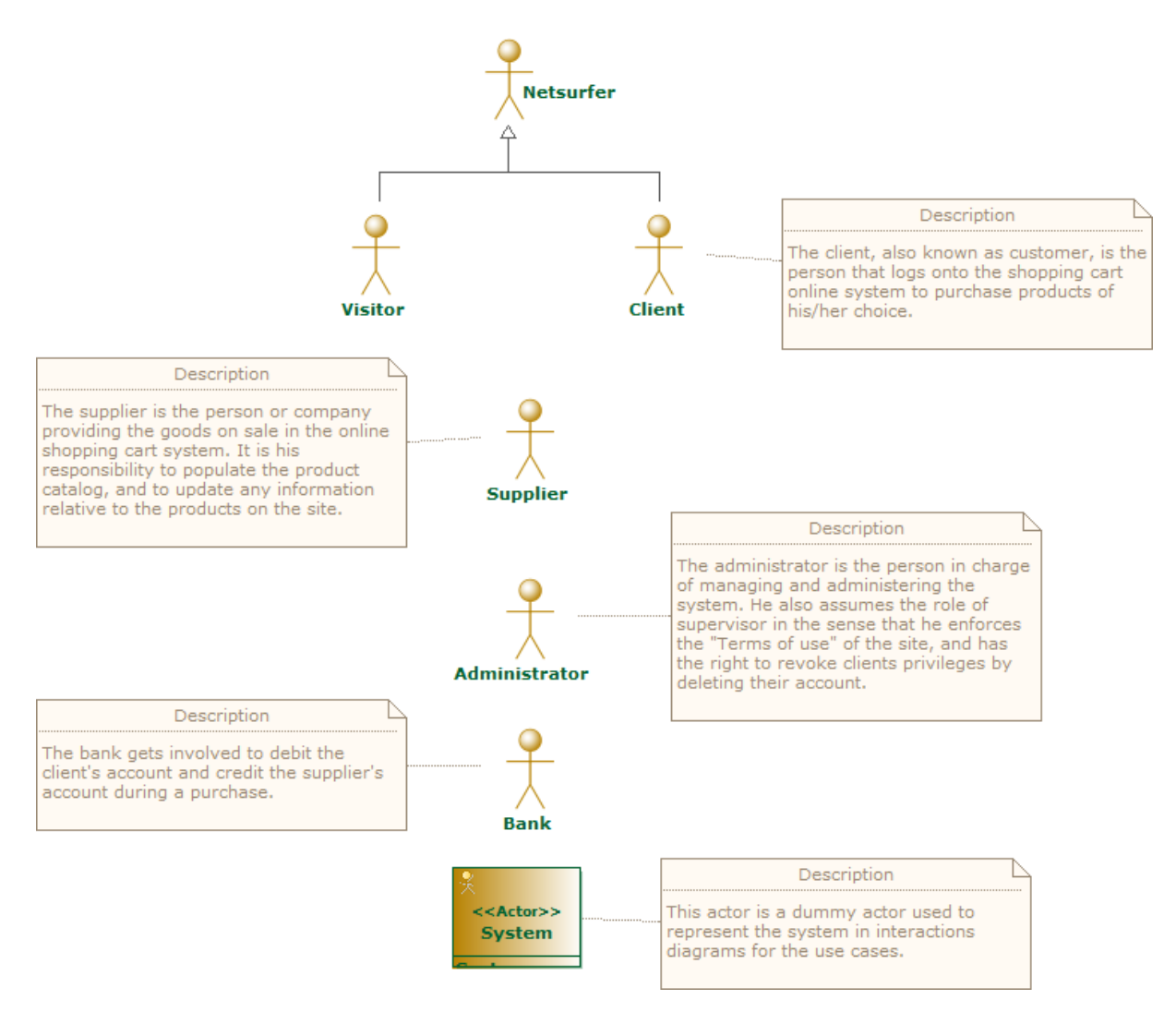

*Figure 1 : Actors*

<span id="page-6-0"></span>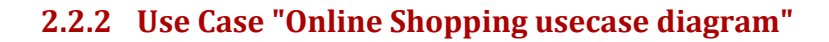

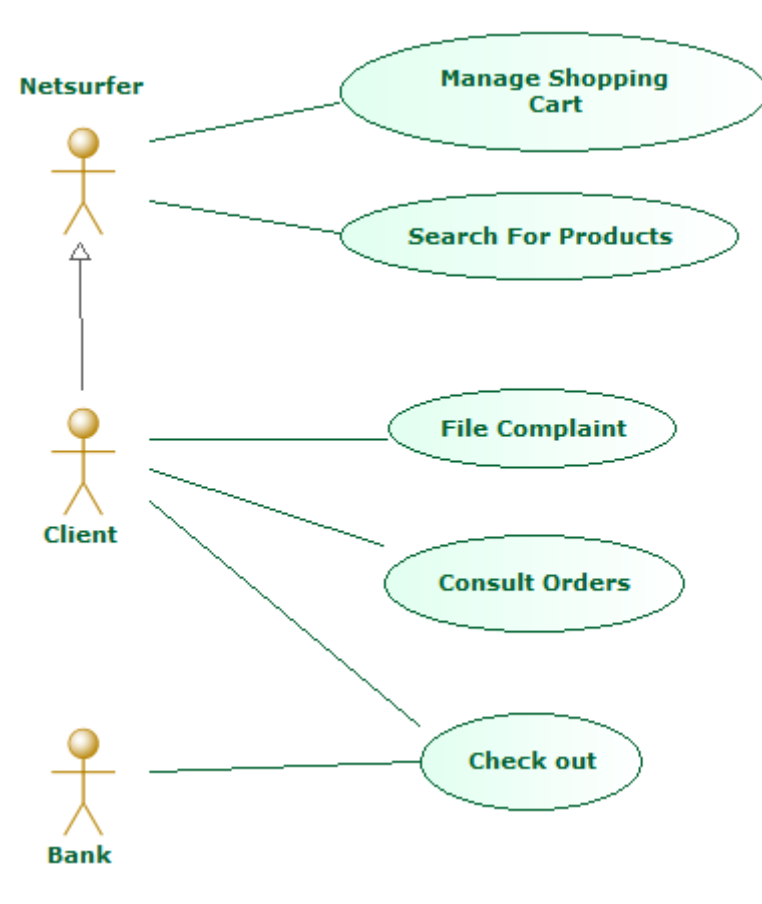

*Figure 2 : Online Shopping usecase diagram*

# <span id="page-6-1"></span>**2.2.3 Use Case "Account Management usecase diagram"**

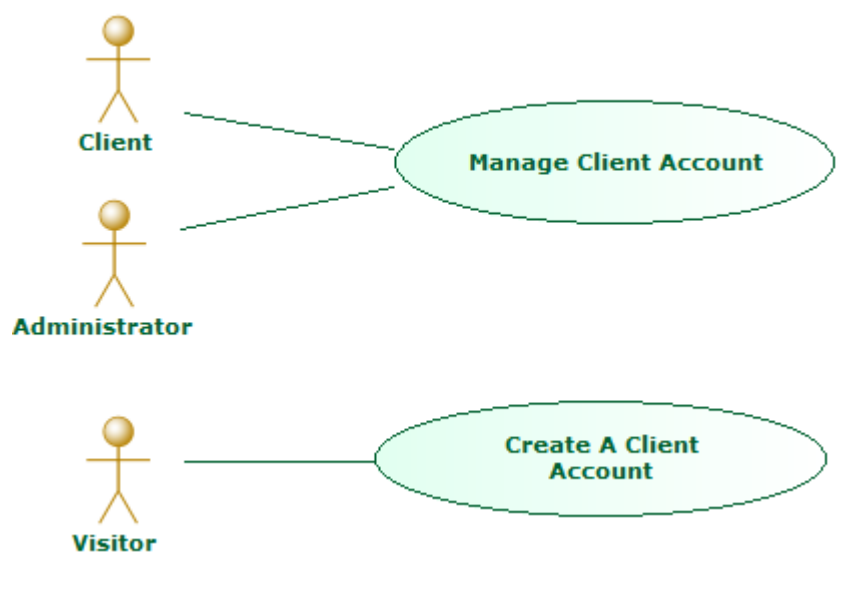

*Figure 3 : Account Management usecase diagram*

# <span id="page-7-0"></span>**2.2.4 Use Case "Catalog Management usecase diagram"**

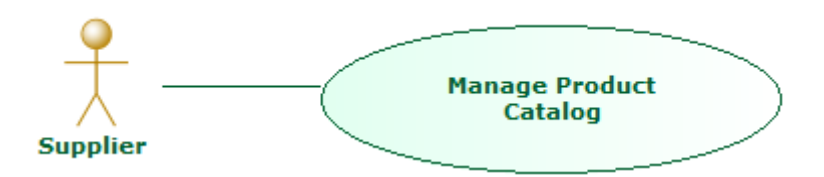

*Figure 4 : Catalog Management usecase diagram*

### <span id="page-7-1"></span>**2.2.5 Use Case "Product Management usecase diagram"**

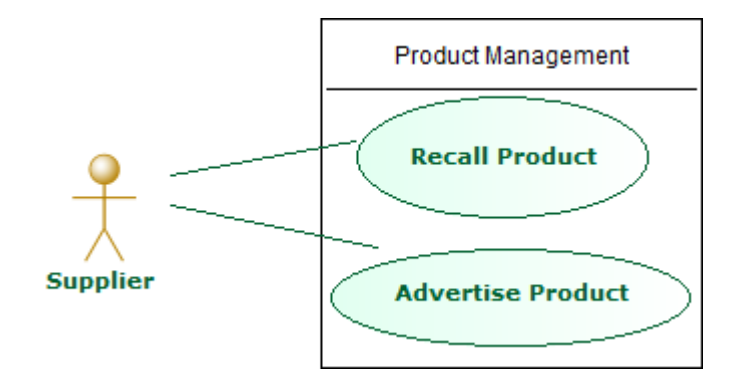

*Figure 5 : Product Management usecase diagram*

## <span id="page-7-2"></span>**2.2.6 Use Case "Order Management usecase diagram"**

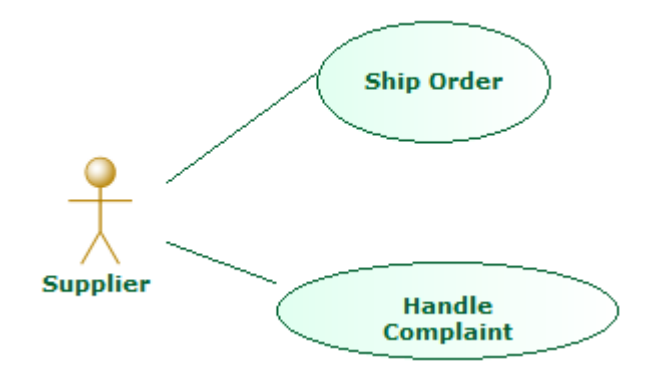

*Figure 6 : Order Management usecase diagram*

# <span id="page-8-0"></span>**3 Package Index**

**[ShoppingCart](#page-9-0)** 

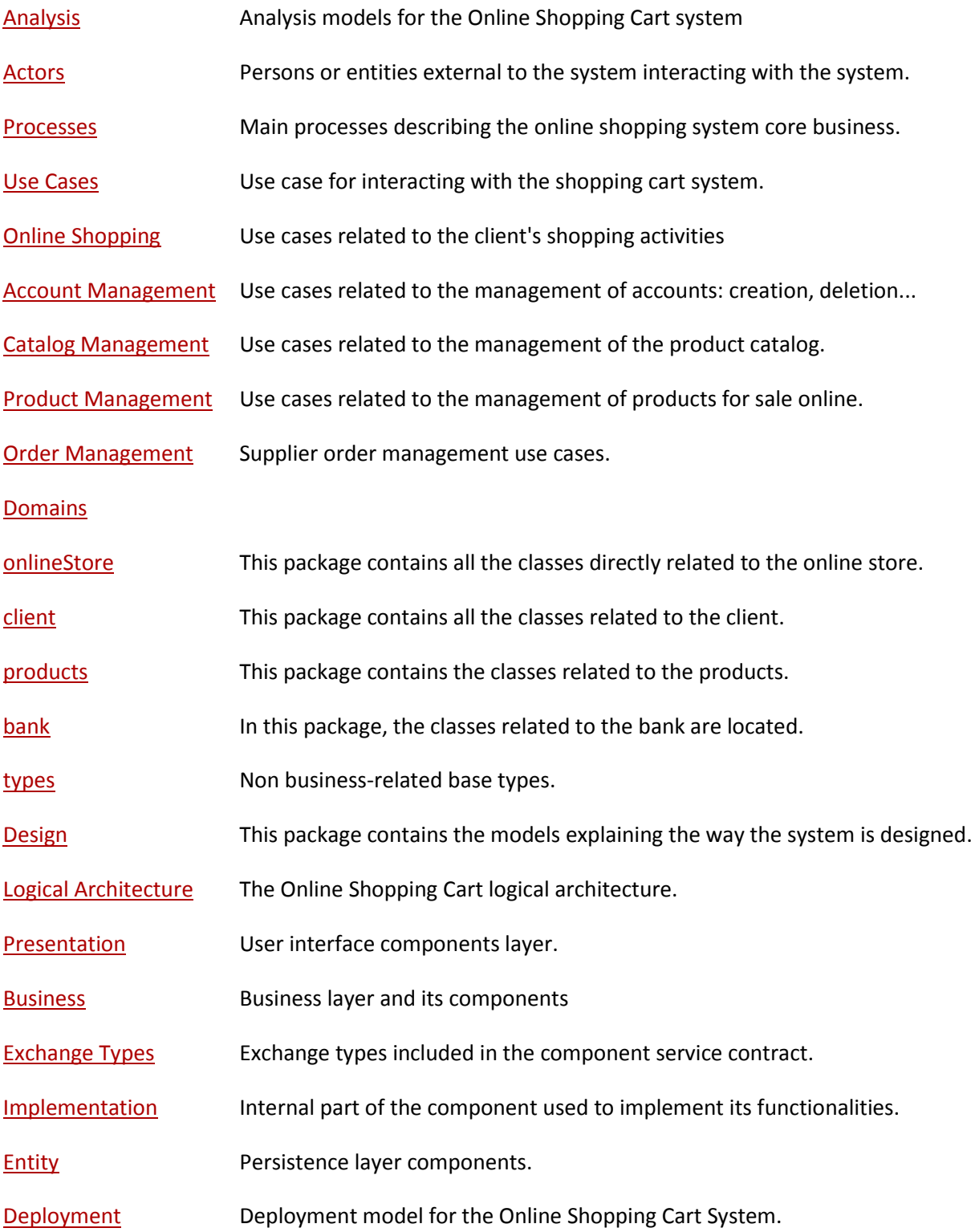

# <span id="page-9-0"></span>**4 Package "ShoppingCart"**

This project contains the model for the Online Shopping Cart system, including all the models used to specify and realize the IT system.

This model addresses the development of an online shopping cart system, that allows suppliers to sell their products directly online to customers. It is provided as a UML example covering the analysis of the business context and processes, and the design and deployment of a possible implementation. The goal is to show the power UML brings to analysing and designing a robust system that corresponds to the initial requirements.

This model can be used to create demos of the Modelio tool. It is documented in depth, in order to produce pertinent documents using Modelio DocumentPublisher. Some examples of documents are also included in this example, in the "Documents" package.

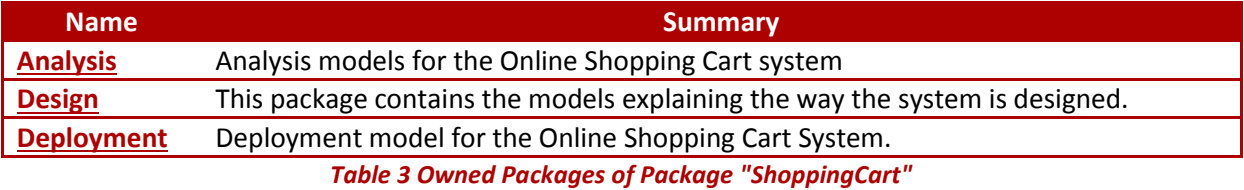

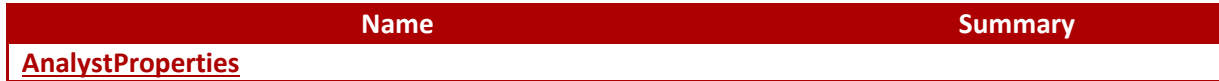

*Table 4 Owned Classes of Package "ShoppingCart"*

# <span id="page-9-1"></span>**4.1 Class "AnalystProperties"**

*from Package [ShoppingCart](#page-9-0)*

Stereotypes: Model Component

# <span id="page-10-0"></span>**5 Package "Analysis"**

## *from Package [ShoppingCart](#page-9-0)*

This package contains the models used to analyse the business and its context in order to properly scope what the system must do.

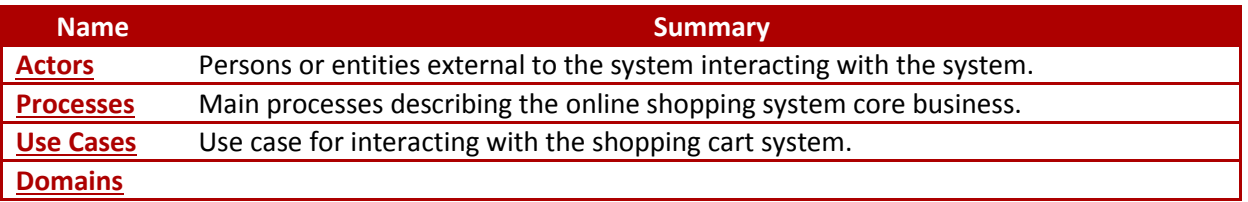

*Table 5 Owned Packages of Package "Analysis"*

# <span id="page-11-0"></span>**6 Package "Actors"**

## *from Package ShoppingCart.[Analysis](#page-10-0)*

This package contains all the persons, systems or protocols that interact with the system during its life.

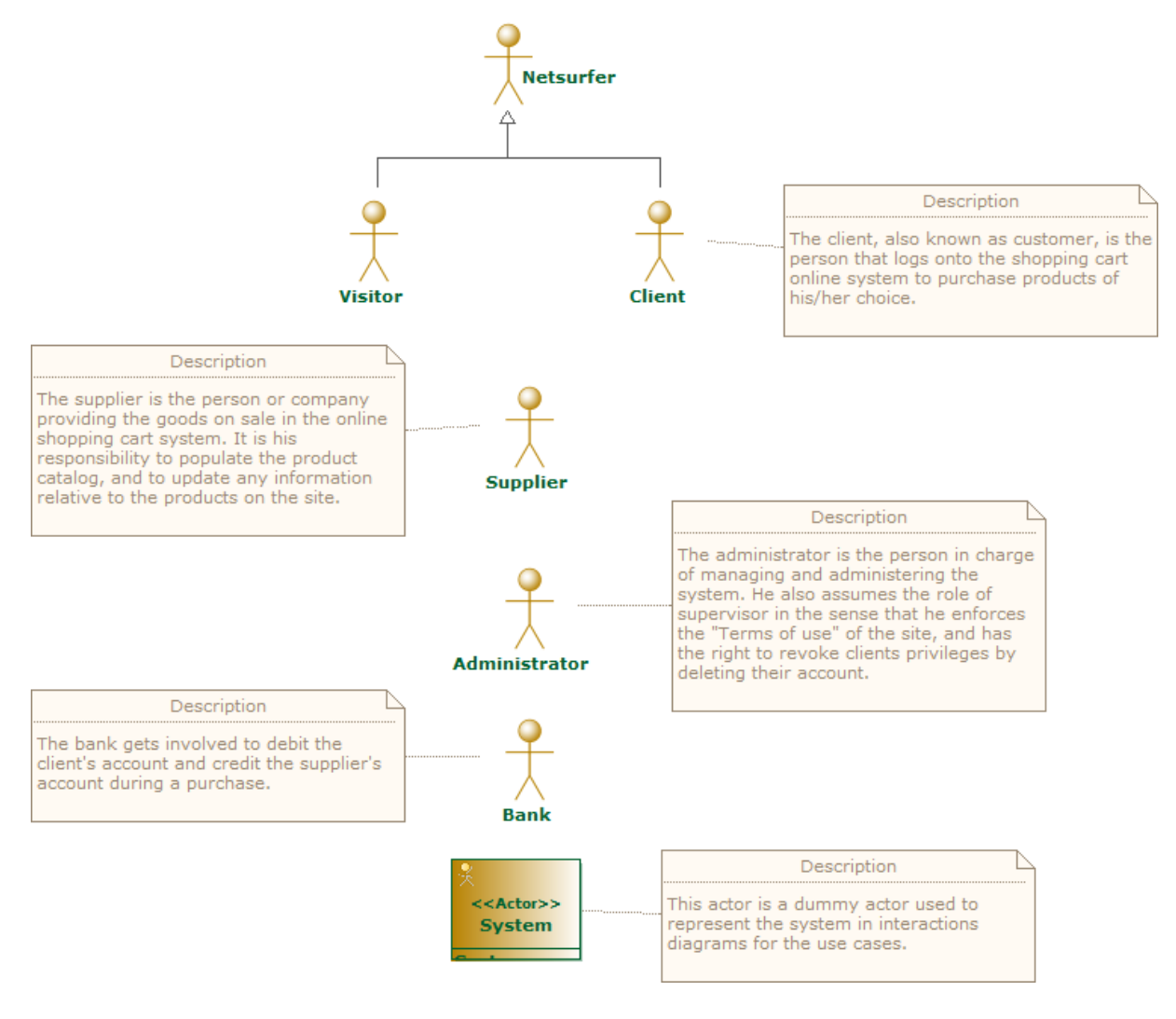

*Figure 7 Actors*

# <span id="page-12-0"></span>**7 Package "Processes"**

## *from Package ShoppingCart.[Analysis](#page-10-0)*

This package contains the analysis of the three main business processes the online shopping system must implement. They are described using UML activity diagrams.

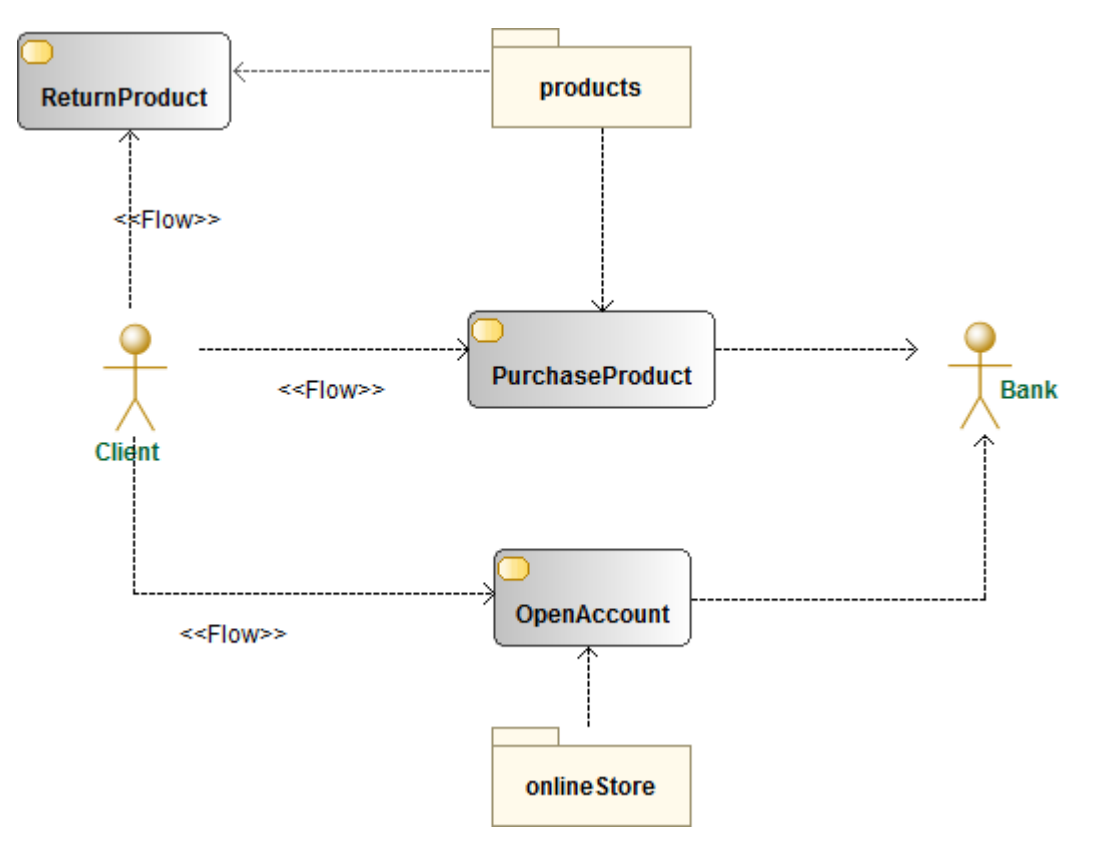

*Figure 8 Processes Overview*

# <span id="page-13-0"></span>**8 Package "Use Cases"**

## *from Package ShoppingCart.[Analysis](#page-10-0)*

This package contains a description of all the use cases that can be played by external actors to use the system.

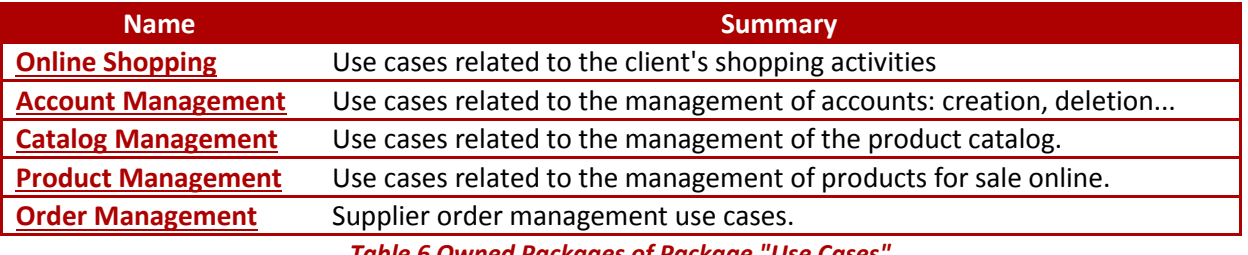

*Table 6 Owned Packages of Package "Use Cases"*

# <span id="page-14-0"></span>**9 Package "Online Shopping"**

## *from Package ShoppingCart.Analysis.[Use Cases](#page-13-0)*

Here we find the use cases related to the shopping activities. These are the main interactions between the system and the client during buying sessions.

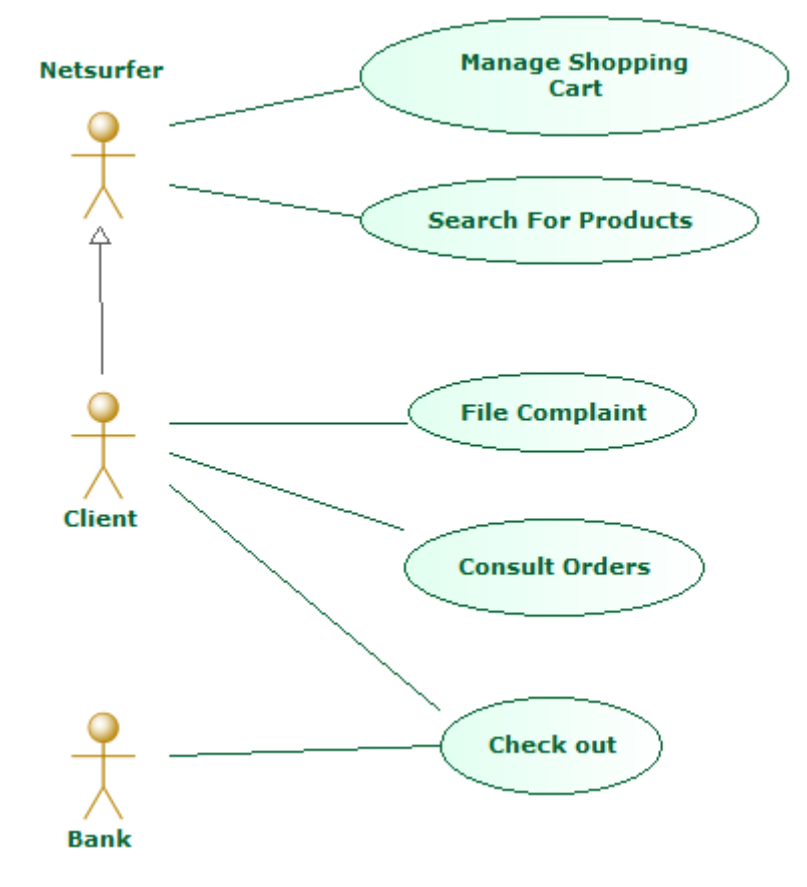

*Figure 9 Online Shopping usecase diagram*

# <span id="page-15-0"></span>**10Package "Account Management"**

## *from Package ShoppingCart.Analysis.[Use Cases](#page-13-0)*

This package contains the use cases related to the management of client's accounts. All the interactions between the system and the client that relate to accounts are described here.

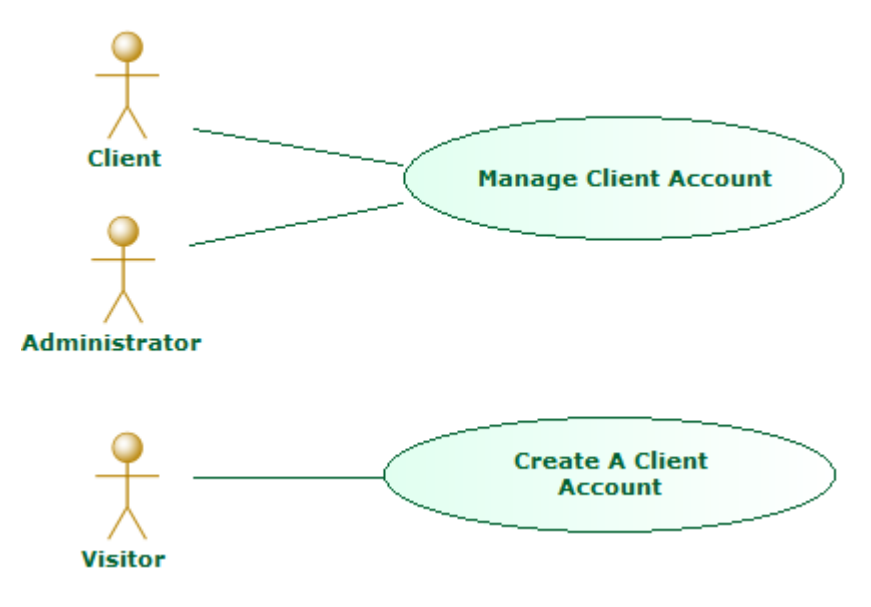

*Figure 10 Account Management usecase diagram*

# <span id="page-16-0"></span>**11Package "Catalog Management"**

## *from Package ShoppingCart.Analysis.[Use Cases](#page-13-0)*

The use cases contained in this package describe the interactions between users and system to manage the product catalog.

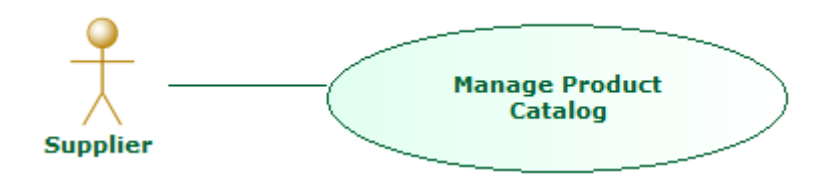

*Figure 11 Catalog Management usecase diagram*

# <span id="page-17-0"></span>**12Package "Product Management"**

## *from Package ShoppingCart.Analysis.[Use Cases](#page-13-0)*

The use cases contained in this package describe how suppliers interact with the system to update product descriptions or decide on advertizing or product recalls.

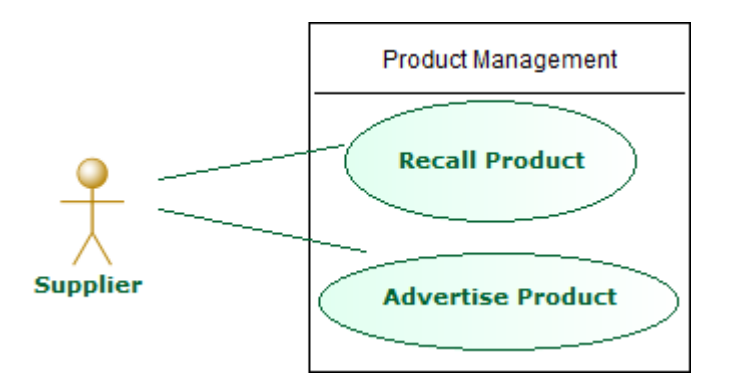

*Figure 12 Product Management usecase diagram*

# <span id="page-18-0"></span>**13Package "Order Management"**

## *from Package ShoppingCart.Analysis.[Use Cases](#page-13-0)*

This package contains the use cases related to the management of the orders. Complete descriptions of the expected steps to carry out in order to manage orders are provided.

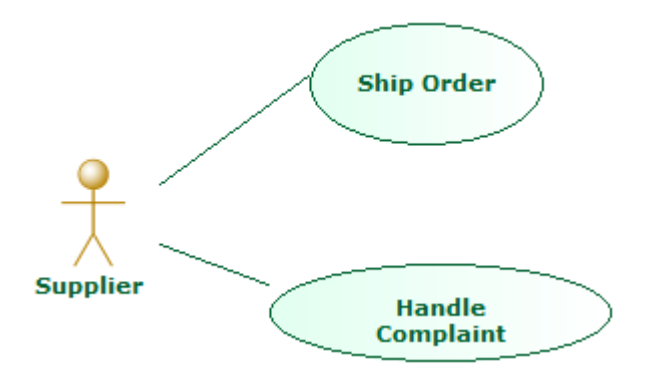

*Figure 13 Order Management usecase diagram*

# <span id="page-19-0"></span>**14Package "Domains"**

*from Package ShoppingCart.[Analysis](#page-10-0)*

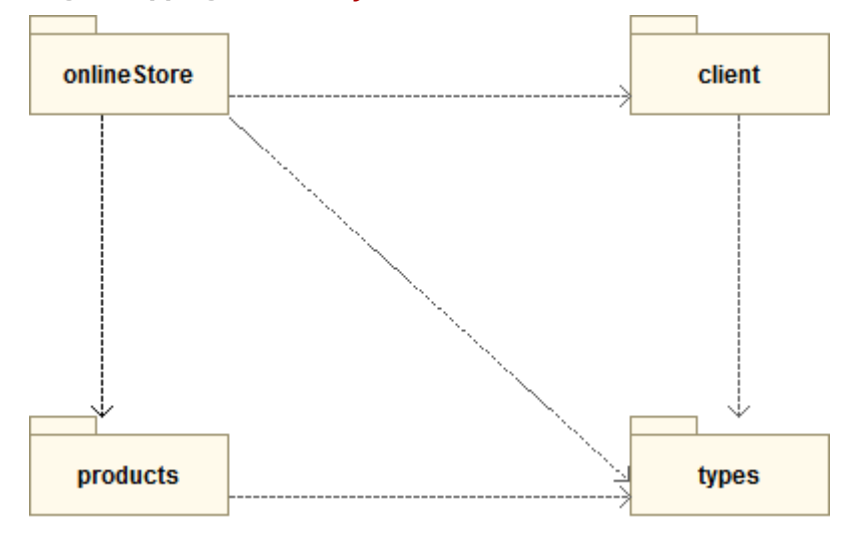

### *Figure 14 Domains class diagram*

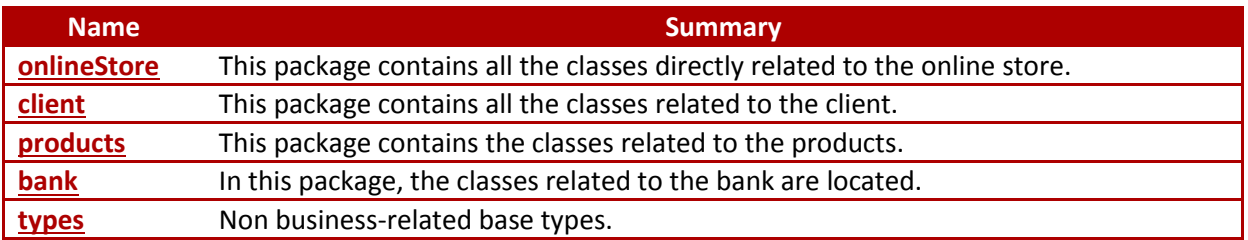

*Table 7 Owned Packages of Package "Domains"*

# <span id="page-20-0"></span>**15Package "onlineStore"**

### *from Package ShoppingCart.Analysis.[Domains](#page-19-0)*

This package contains all the classes related to the online store and the shopping cart. These are the main classes of the online shopping system, supporting the product cart.

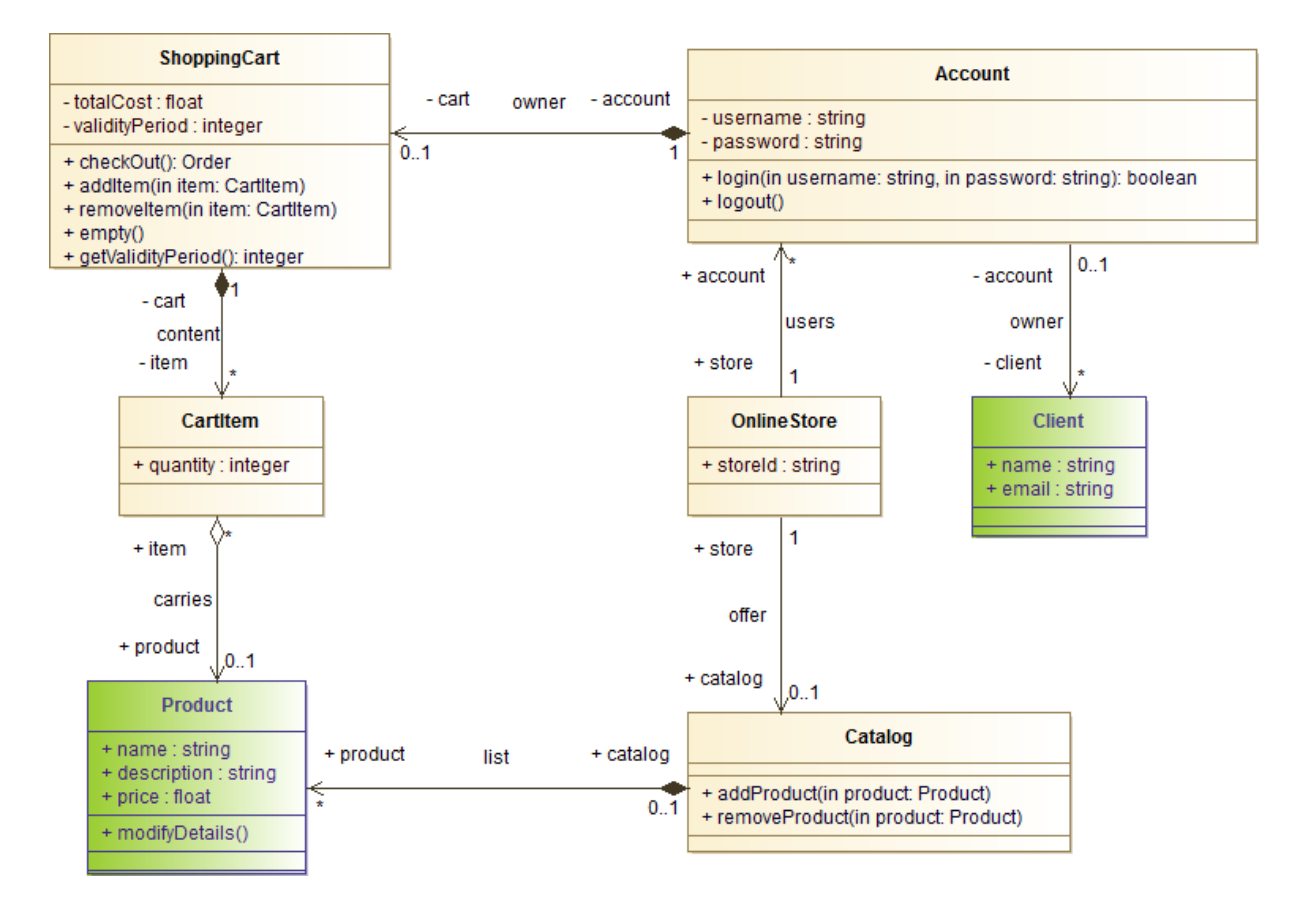

#### *Figure 15 OnlineStore*

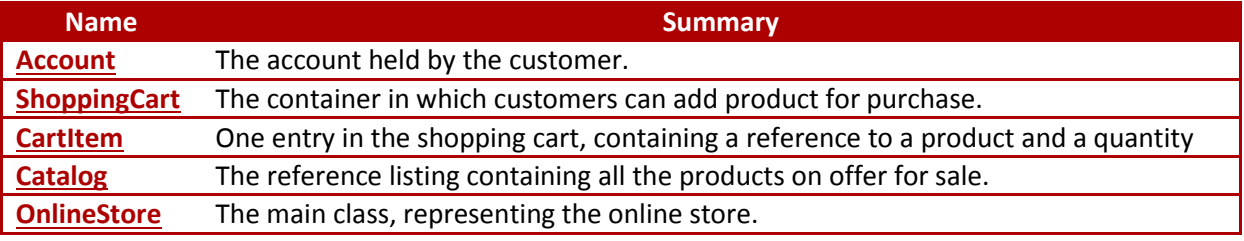

*Table 8 Owned Classes of Package "onlineStore"*

## <span id="page-20-1"></span>**15.1 Class "Account"**

#### *from Package ShoppingCart.Analysis.Domains.[onlineStore](#page-20-0)*

The class Account represents the account held by a customer. it allows a customer to login to the system to carry out purchases. In addition to a reference to a Client, it contains the credentials for the customer.

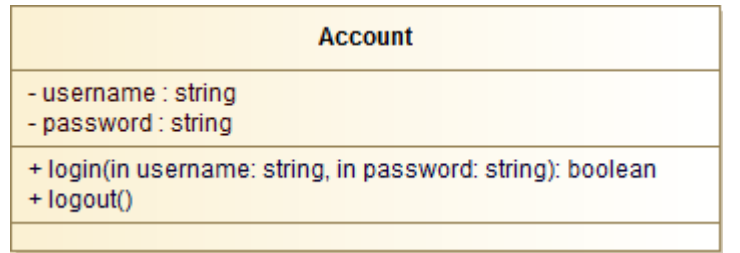

#### *Figure 16 Account*

# *State Machine "Account States"*

This staqte machine describes the different states an account can be in. It is important to note that an account needs to go through a certain number of states before being activated.

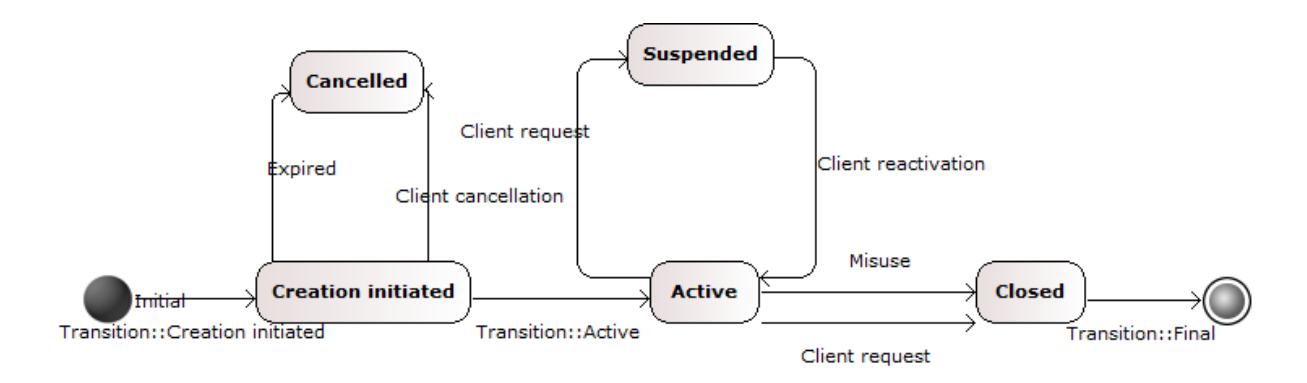

### *Figure 17 Account state diagram*

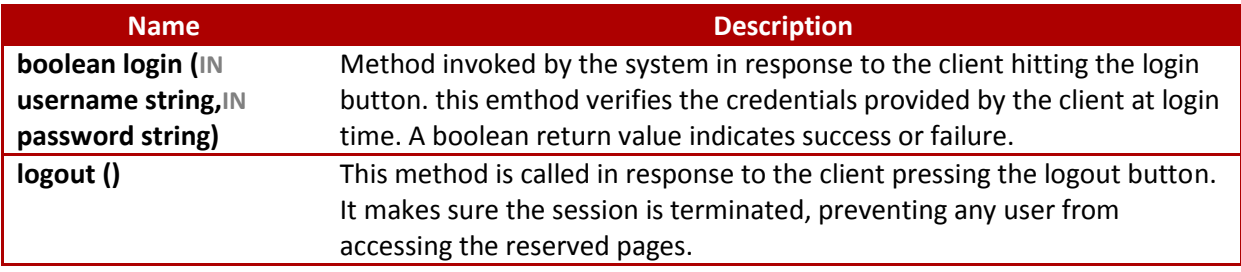

### *Table 9 Operations of Class "Account"*

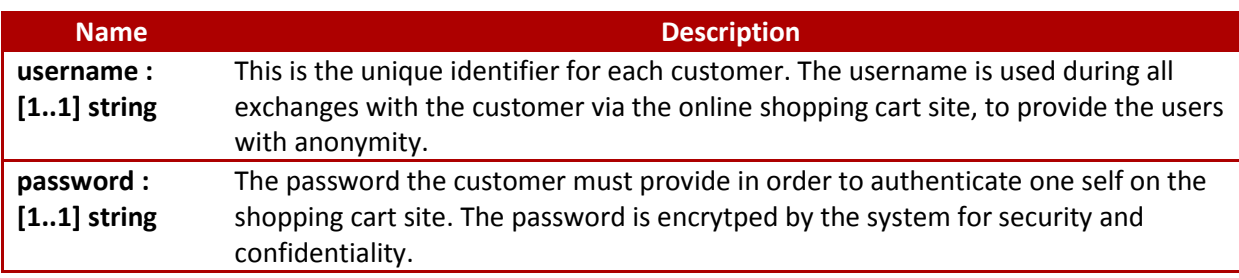

#### *Table 10 Attributes of Class "Account"*

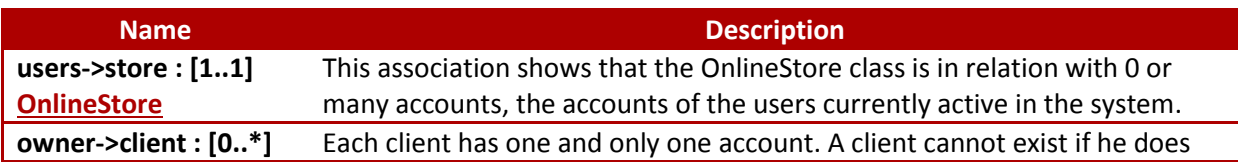

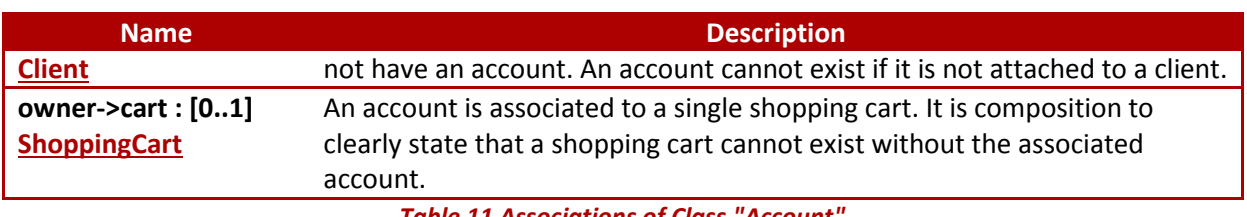

*Table 11 Associations of Class "Account"*

# <span id="page-22-0"></span>**15.2 Class "ShoppingCart"**

### *from Package ShoppingCart.Analysis.Domains.[onlineStore](#page-20-0)*

This is the container holding the products the customer wants to purchase. It persists its content to permanent storage until the customer proceeds to the check out. This means that items added to the shopping cart can be retrieved between sessions by the customer. Each customer has one cart that is restored every time the customer logs in.

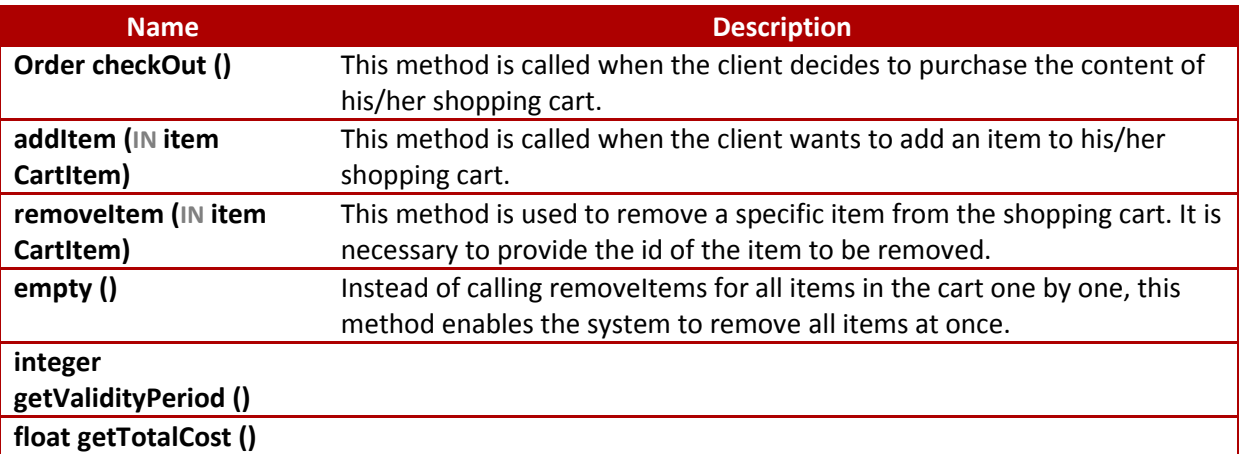

#### *Table 12 Operations of Class "ShoppingCart"*

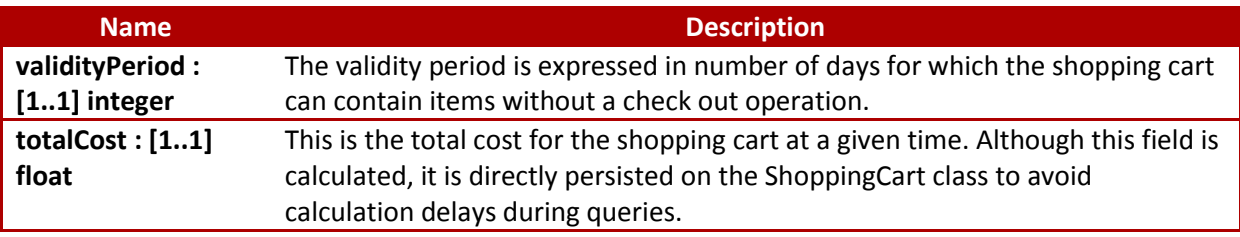

*Table 13 Attributes of Class "ShoppingCart"*

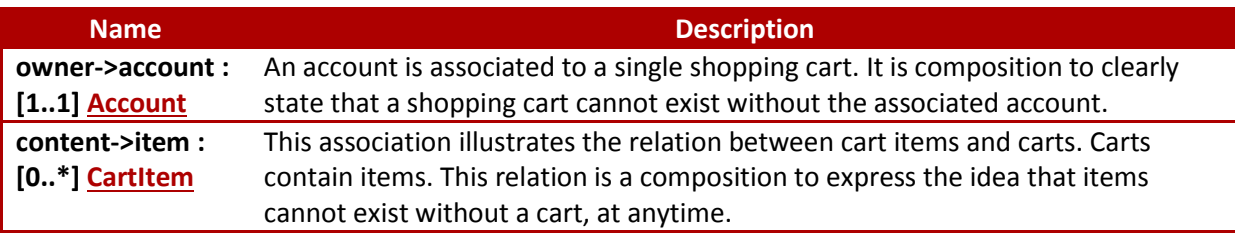

*Table 14 Associations of Class "ShoppingCart"*

# <span id="page-23-0"></span>**15.3 Class "CartItem"**

### *from Package ShoppingCart.Analysis.Domains.[onlineStore](#page-20-0)*

A cart item is an entry in the shopping cart describing the product desired and the quantity required. In addition to a reference to a product, the cart item manages the calculation for the total price of the item. This is usually equal to the product unit price multiplied by the quantity.

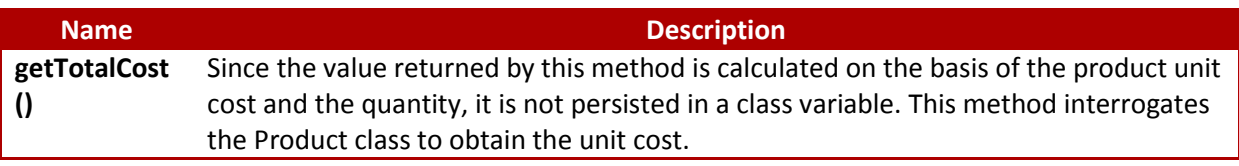

#### *Table 15 Operations of Class "CartItem"*

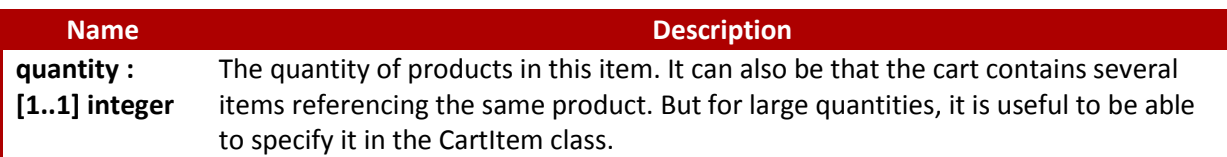

### *Table 16 Attributes of Class "CartItem"*

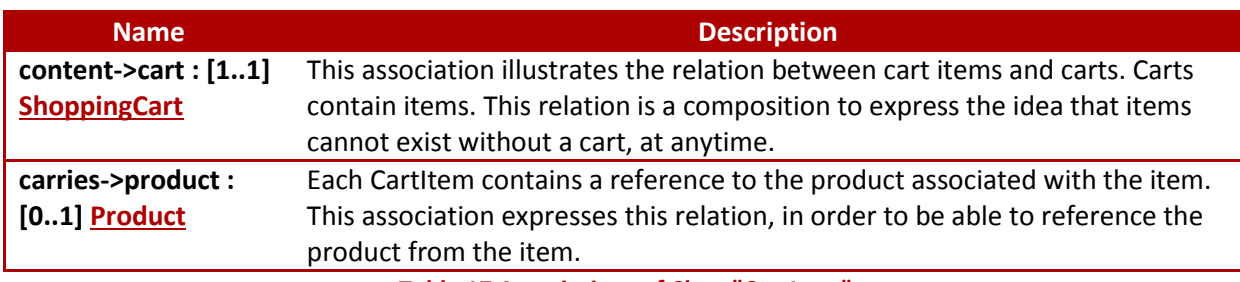

*Table 17 Associations of Class "CartItem"*

# <span id="page-23-1"></span>**15.4 Class "Catalog"**

### *from Package ShoppingCart.Analysis.Domains.[onlineStore](#page-20-0)*

The catalog is the reference containing all the products on sale online. It contains a complete description of each product, so the client can be fully informed about the product before purchasing it. The catalog organizes products in categories to ease browsing for the customer.

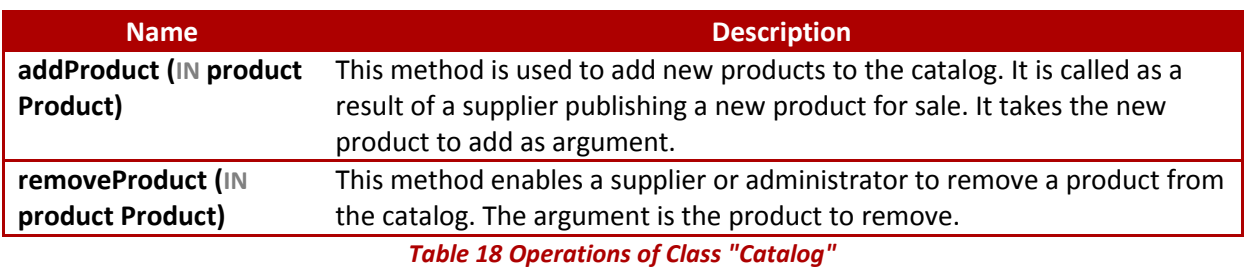

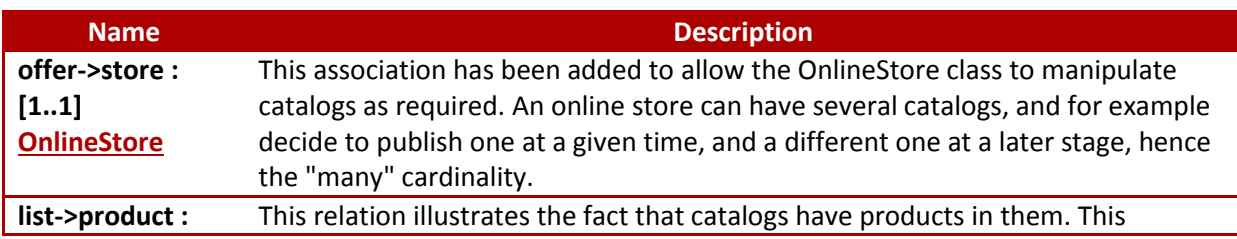

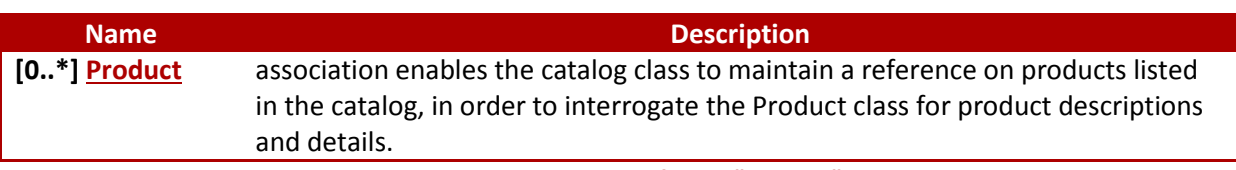

*Table 19 Associations of Class "Catalog"*

# <span id="page-24-0"></span>**15.5 Class "OnlineStore"**

### *from Package ShoppingCart.Analysis.Domains.[onlineStore](#page-20-0)*

This class is an abstraction for the online store. It allows for all the other classes to be connected together in a structured way, and provides the glue that permit other entities to be combined.

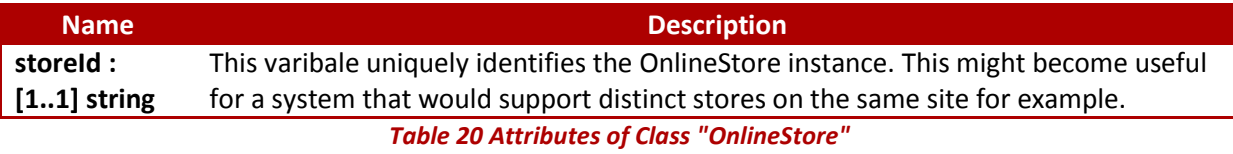

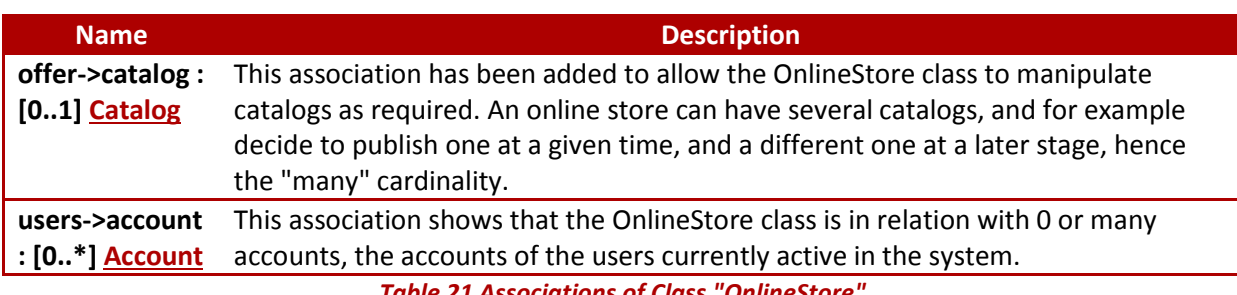

*Table 21 Associations of Class "OnlineStore"*

# <span id="page-25-0"></span>**16Package "client"**

*from Package ShoppingCart.Analysis.[Domains](#page-19-0)*

This package contains all the classes related to the client.

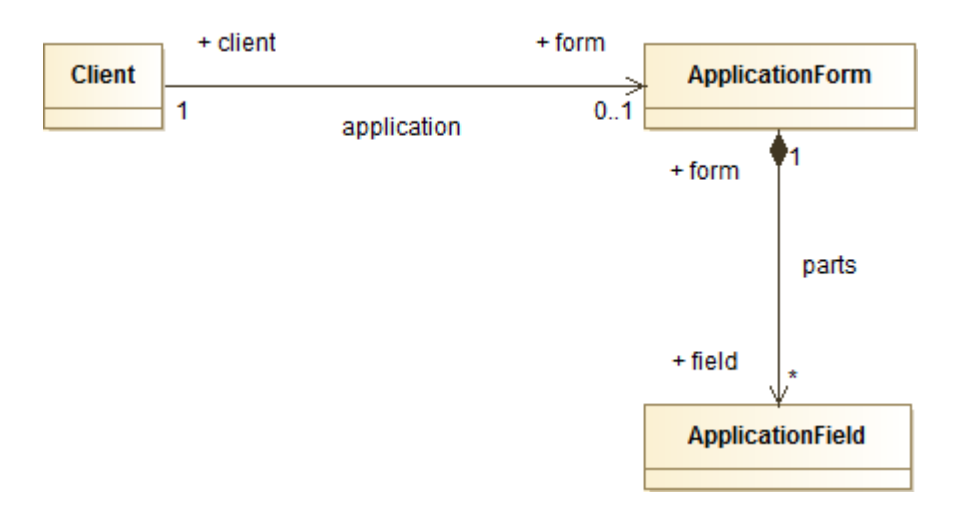

### *Figure 18 Client*

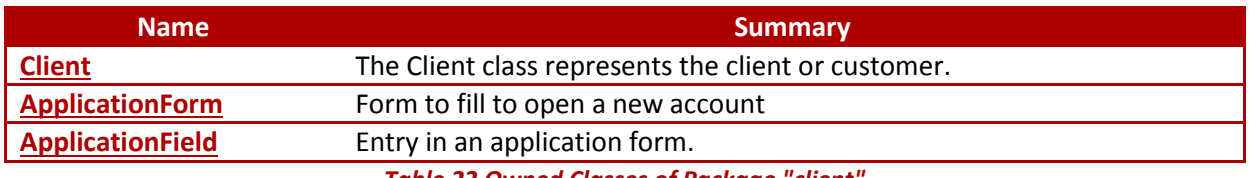

*Table 22 Owned Classes of Package "client"*

# <span id="page-25-1"></span>**16.1 Class "Client"**

### *from Package ShoppingCart.Analysis.Domains.[client](#page-25-0)*

The Client class represents the client or customer. Its main role is to carry all the data attached to the client, like its name and address.

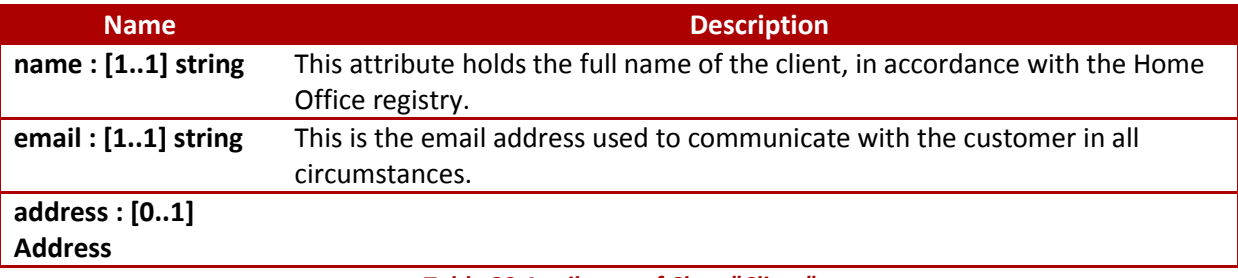

#### *Table 23 Attributes of Class "Client"*

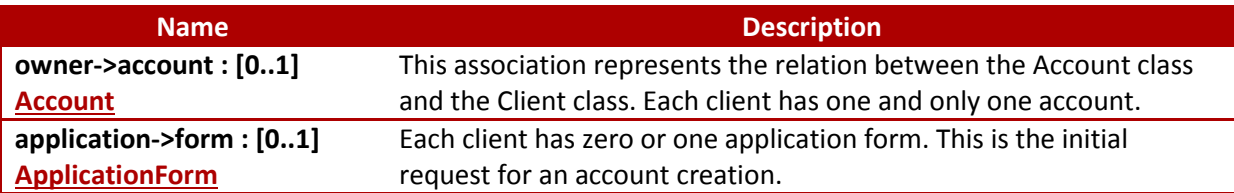

#### *Table 24 Associations of Class "Client"*

# <span id="page-26-0"></span>**16.2 Class "ApplicationForm"**

### *from Package ShoppingCart.Analysis.Domains.[client](#page-25-0)*

The ApplicationForm class regroups all the fields that need to be populated by the customer when applying for an account with the store.

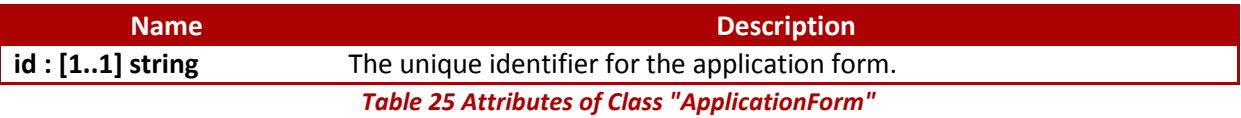

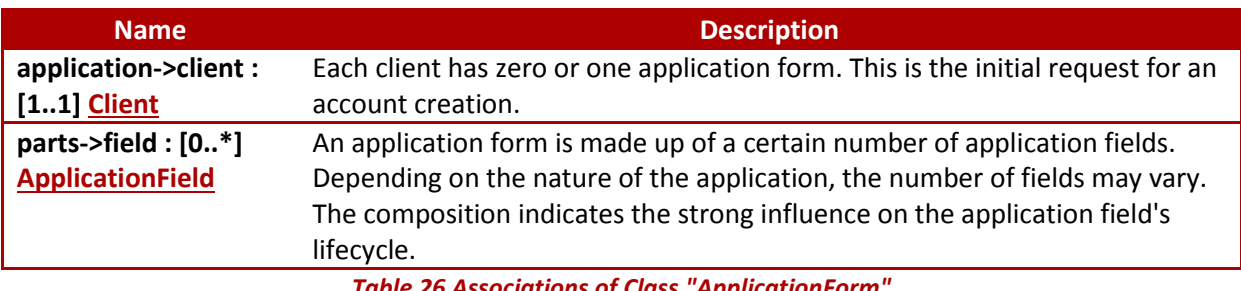

*Table 26 Associations of Class "ApplicationForm"*

# <span id="page-26-1"></span>**16.3 Class "ApplicationField"**

### *from Package ShoppingCart.Analysis.Domains.[client](#page-25-0)*

An application field is a simple question/answer pair of text corresponding to all the details required by the system to register a client. This class allows for free form applications to be created.

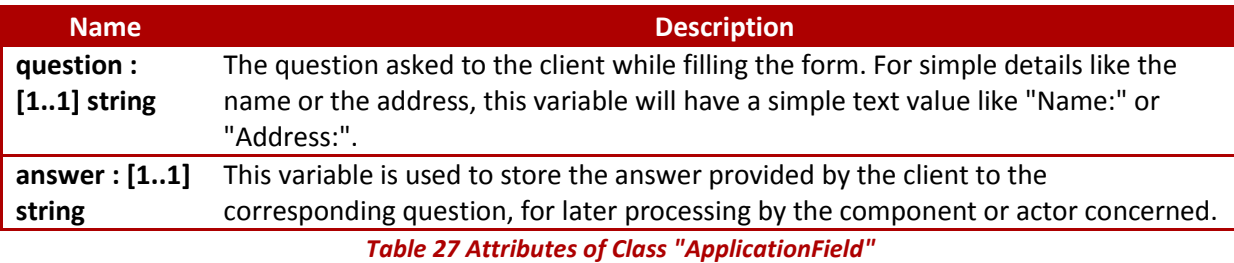

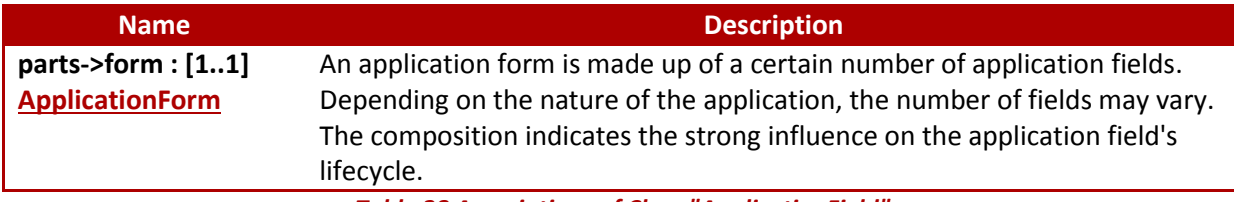

*Table 28 Associations of Class "ApplicationField"*

# <span id="page-27-0"></span>**17Package "products"**

### *from Package ShoppingCart.Analysis.[Domains](#page-19-0)*

The classes included in this package relate to the products on sale in the online shopping cart. All concepts related to the suppliers are modelled in this package.

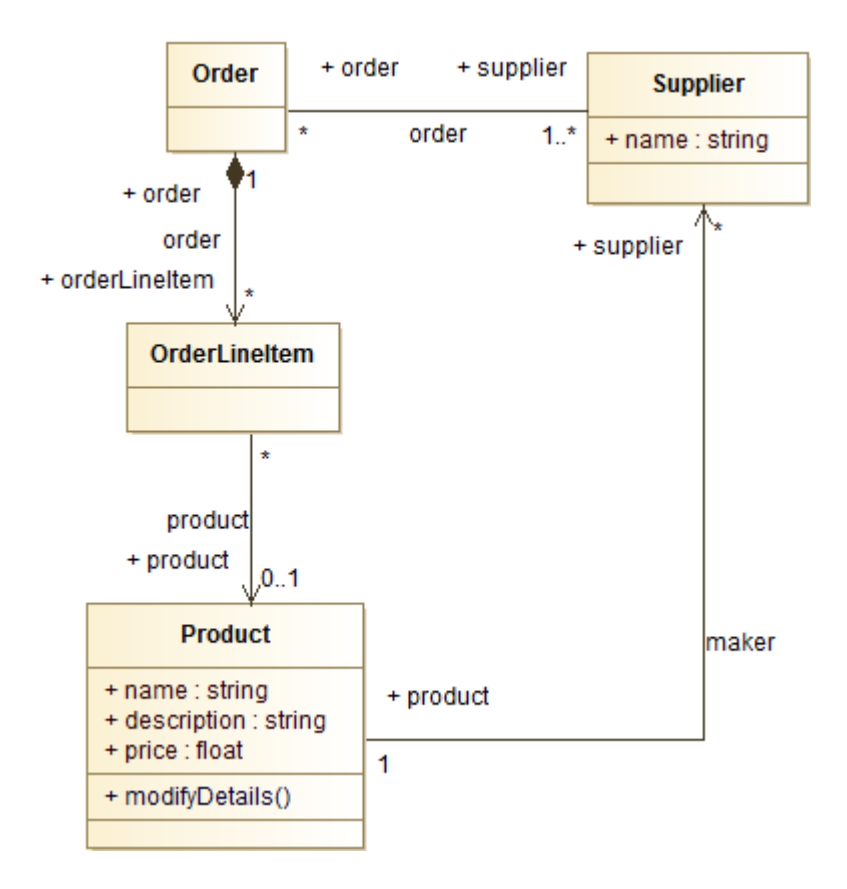

#### *Figure 19 Products*

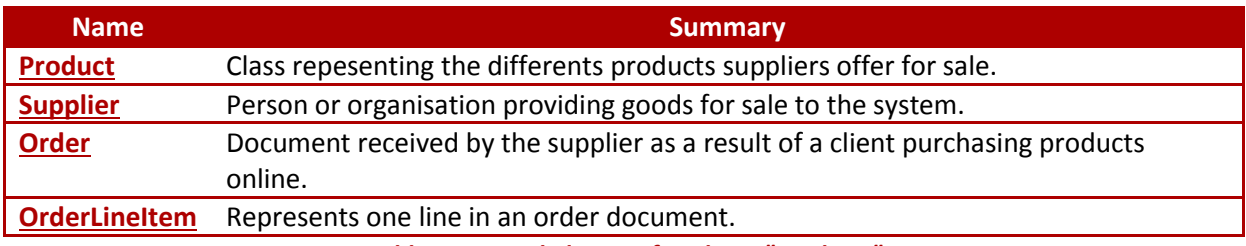

*Table 29 Owned Classes of Package "products"*

## <span id="page-27-1"></span>**17.1 Class "Product"**

#### *from Package ShoppingCart.Analysis.Domains.[products](#page-27-0)*

Class repesenting the differents products suppliers offer for sale. The complete product's details are included to allow for a comprehensive description to be provided to the buyer.

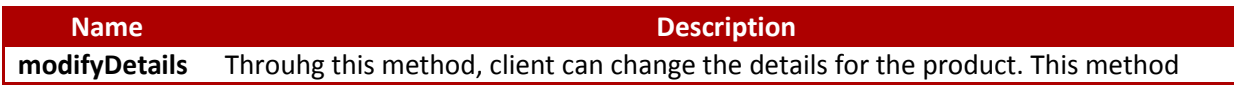

#### *Shopping Cart*

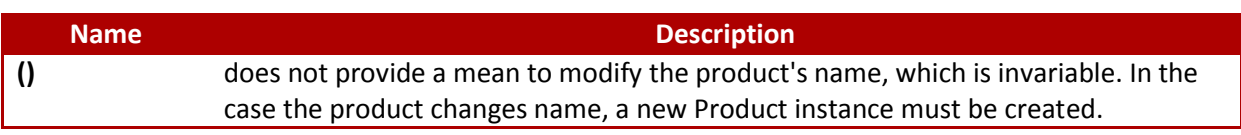

### *Table 30 Operations of Class "Product"*

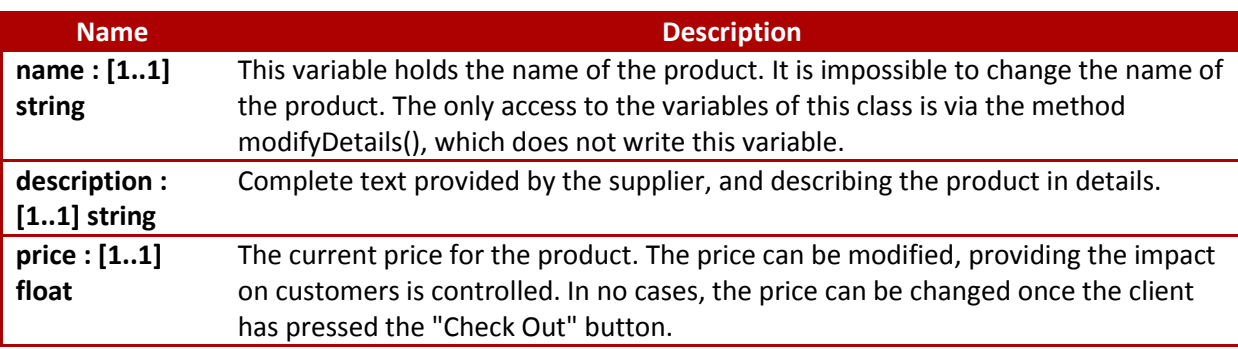

*Table 31 Attributes of Class "Product"*

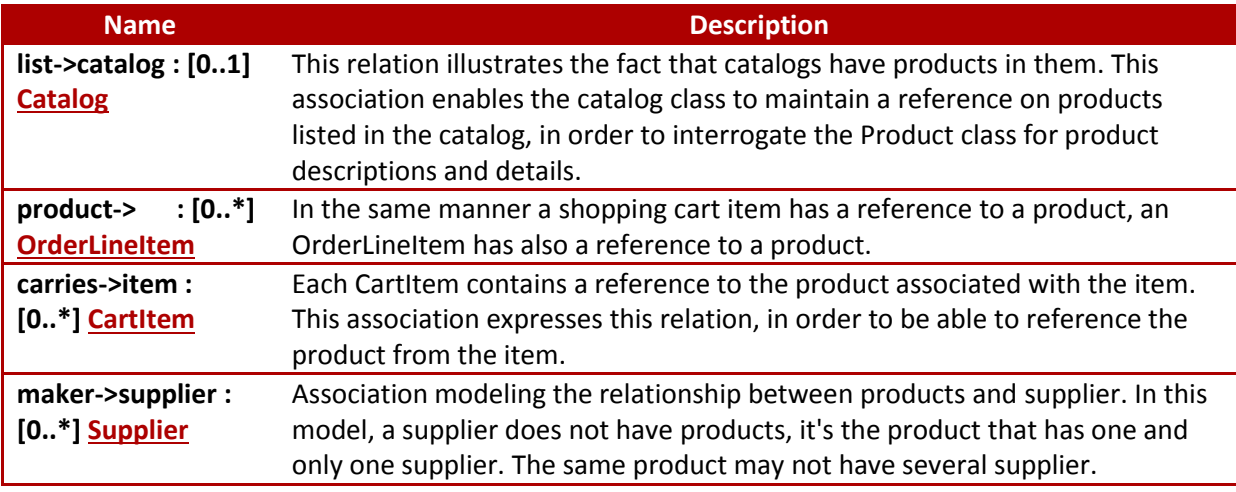

*Table 32 Associations of Class "Product"*

# <span id="page-28-0"></span>**17.2 Class "Supplier"**

### *from Package ShoppingCart.Analysis.Domains.[products](#page-27-0)*

Person or organisation providing goods for sale to the system. The system itself is onyl responsible for the selling, the supplier taking also responsibility for shipping and receiving products.

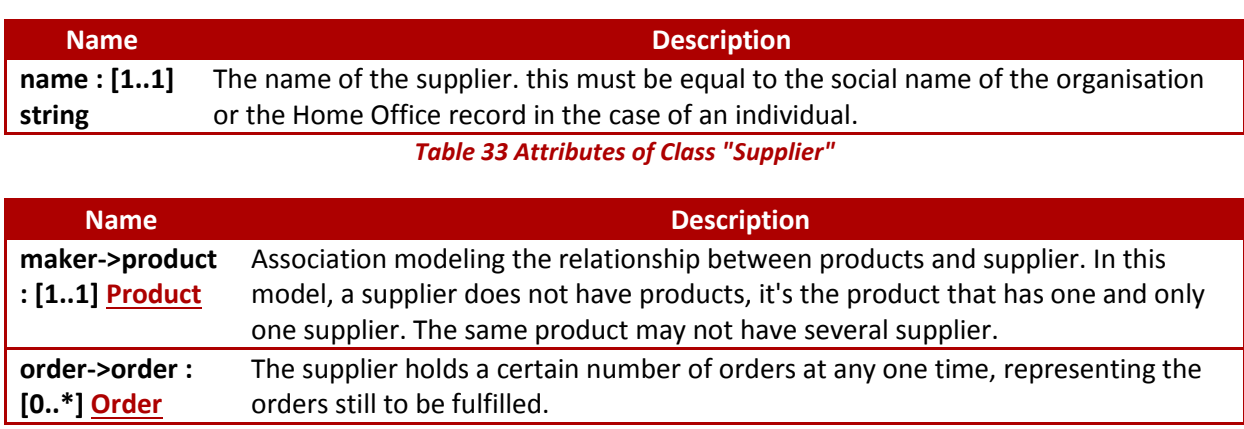

*Table 34 Associations of Class "Supplier"*

## <span id="page-29-0"></span>**17.3 Class "Order"**

### *from Package ShoppingCart.Analysis.Domains.[products](#page-27-0)*

Document received by the supplier as a result of a client purchasing products online. The supplier uses orders to track the purchase requests originating from the online shopping system.

## *State Machine "State machine"*

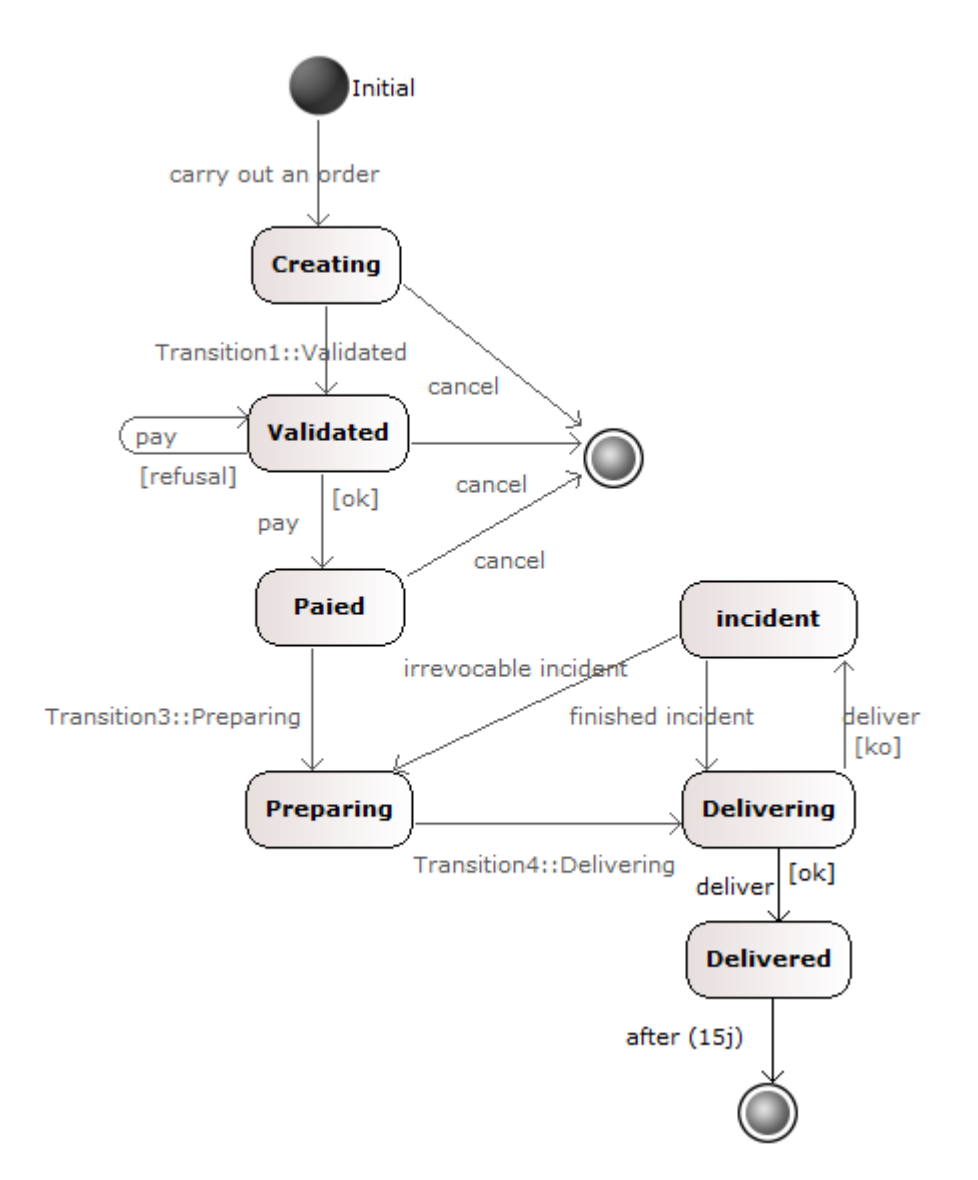

#### *Figure 20 Order state diagram*

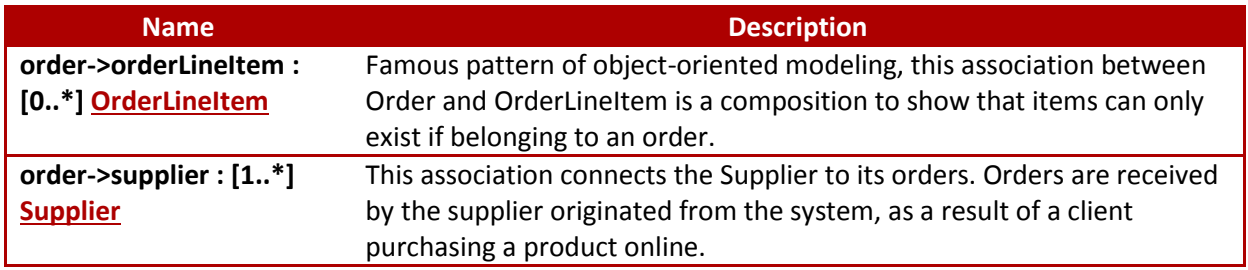

*Table 35 Associations of Class "Order"*

# <span id="page-30-0"></span>**17.4 Class "OrderLineItem"**

### *from Package ShoppingCart.Analysis.Domains.[products](#page-27-0)*

Represents one line in an order document. In the reality of the Online Shopping system, the OrderLineItem instances are in a one-to-one relation to the shopping cart items.

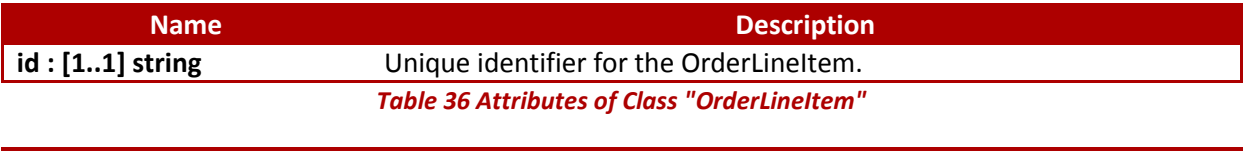

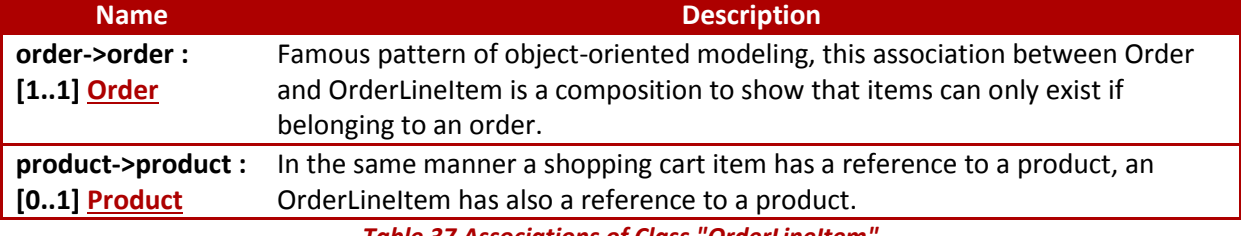

*Table 37 Associations of Class "OrderLineItem"*

# <span id="page-31-0"></span>**18Package "bank"**

### *from Package ShoppingCart.Analysis.[Domains](#page-19-0)*

This package contains all the classes in relation to the bank and payments. Since the bank system is separate from the online shopping cart, the classes contained in this package represent the interface to the bank payment system, and in particular the exchange data types used to converse with the bank.

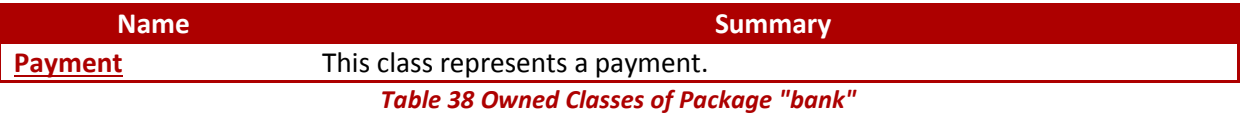

# <span id="page-31-1"></span>**18.1 Class "Payment"**

#### *from Package ShoppingCart.Analysis.Domains.[bank](#page-31-0)*

This class represents a payment. it carries all the details necessary to the actual financial transaction and serves as reference for historisation.

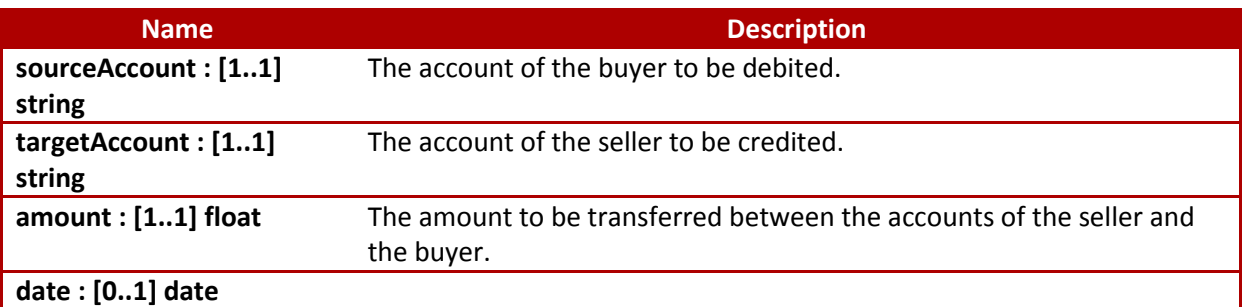

*Table 39 Attributes of Class "Payment"*

# <span id="page-32-0"></span>**19Package "types"**

### *from Package ShoppingCart.Analysis.[Domains](#page-19-0)*

This package contains the definition of non-primitive base data types useful to give a type to domain class attributes.

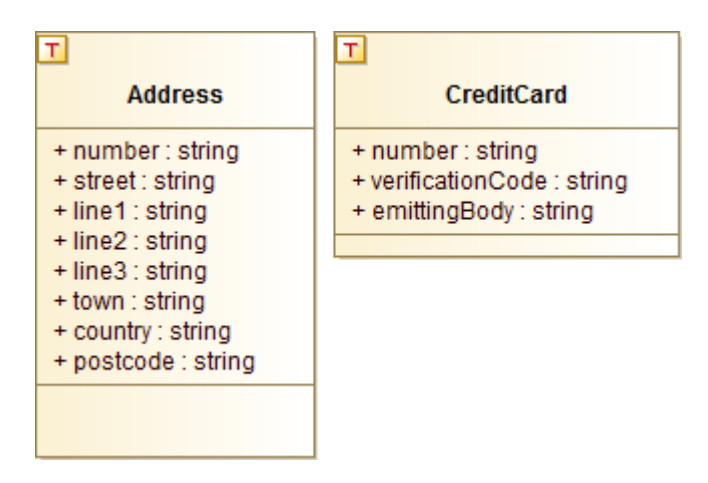

*Figure 21 Base Types*

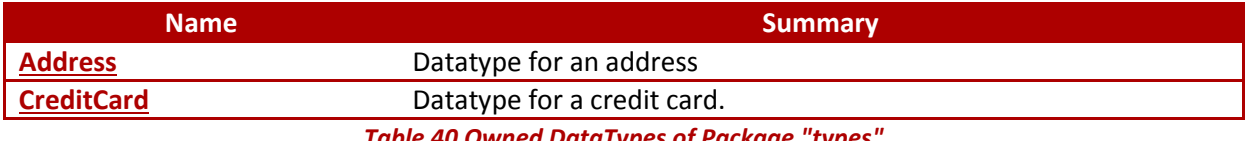

*Table 40 Owned DataTypes of Package "types"*

# <span id="page-32-1"></span>**19.1 DataType "Address"**

### *from Package ShoppingCart.Analysis.Domains.[types](#page-32-0)*

Datatype for an address. The fields of this datatype have been designed to support addresses in arbitrary countries.

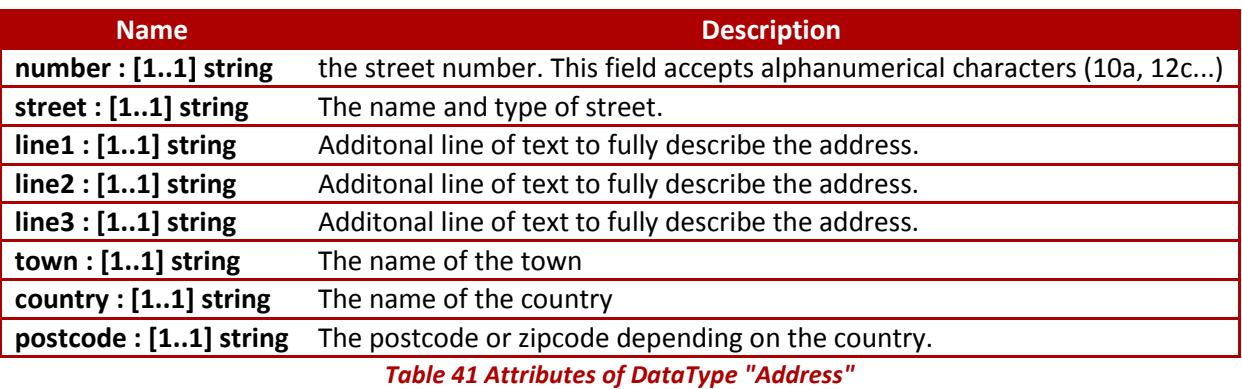

# <span id="page-33-0"></span>**19.2 DataType "CreditCard"**

## *from Package ShoppingCart.Analysis.Domains.[types](#page-32-0)*

Datatype for a credit card. This type contains the 16-digit card number uniquely identifying the credit card.

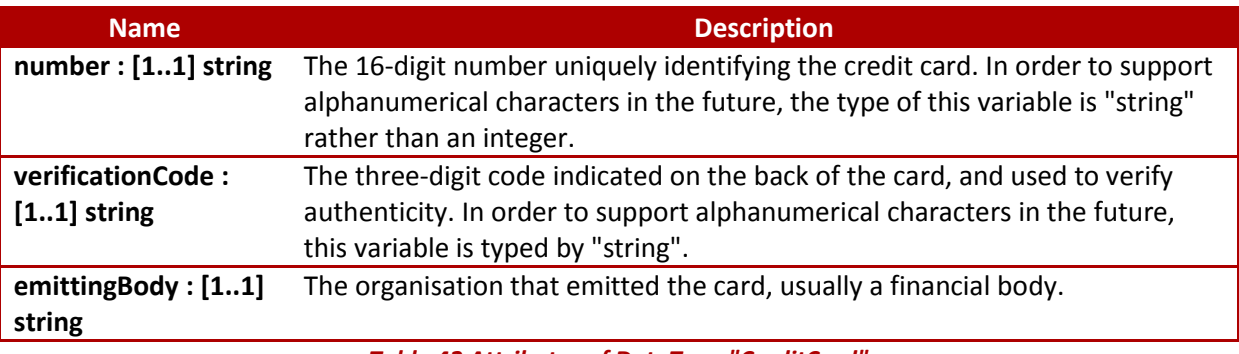

*Table 42 Attributes of DataType "CreditCard"*

# <span id="page-34-0"></span>**20Package "Design"**

## *from Package [ShoppingCart](#page-9-0)*

This section describes the logical architecture chosen to implement the online shopping cart system. It is based on a component approach in accordance with the SCA architecture. Components are organized in several layers according to their level of stability. The layer "Entity" contains the most stable components, while the layer "Presentation" contains the least stable ones. Components use other components to provide the required functionalities. A component can only make use of the interfaces of components belonging to a layer of greater stability, and this to insure the highest level of reusability possible.

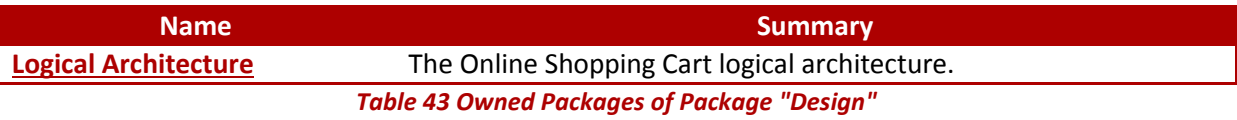

# <span id="page-35-0"></span>**21Package "Logical Architecture"**

## *from Package ShoppingCart.[Design](#page-34-0)*

The logical architecture contained in this package correspond to the technological choices made by the architects to implement the shopping cart system.

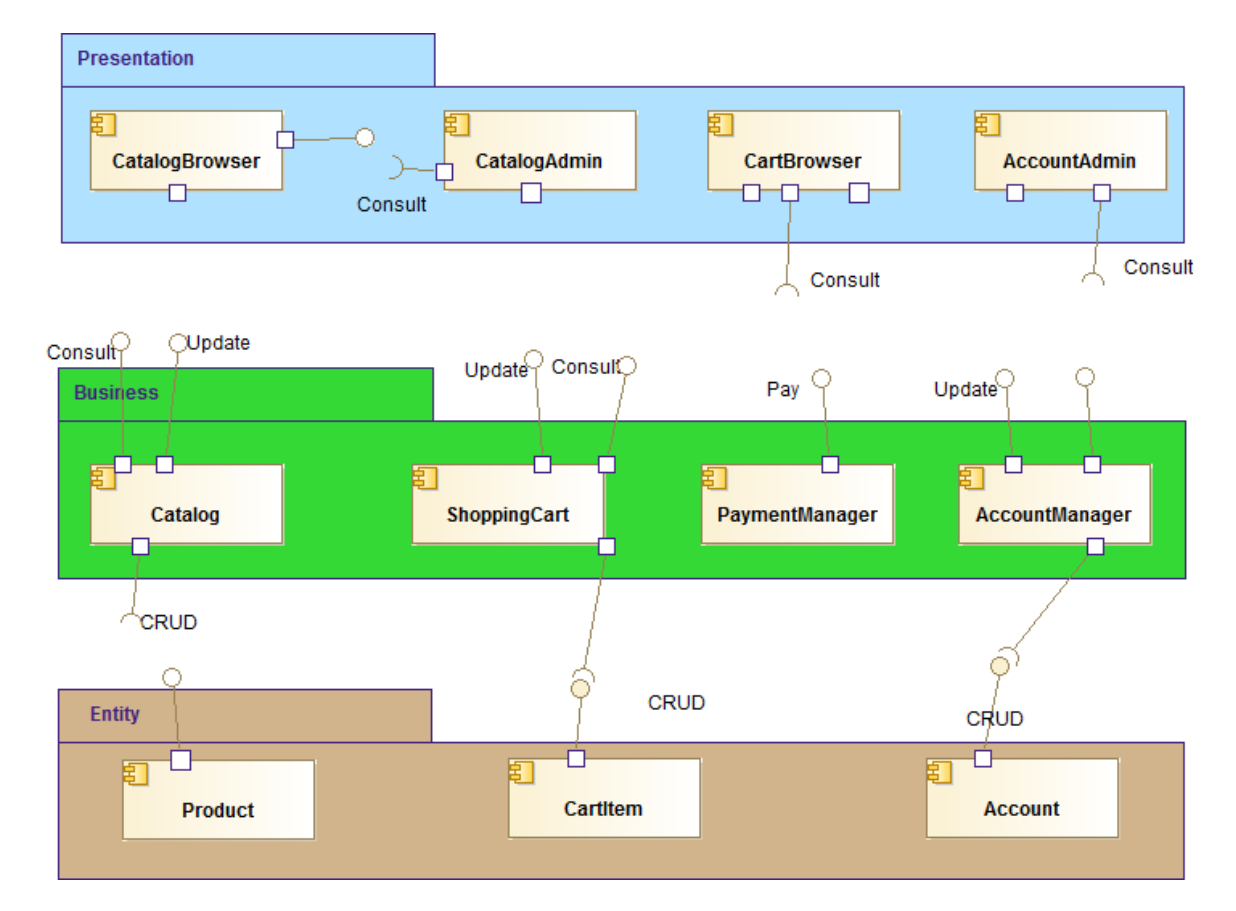

#### *Figure 22 Logical Architecture*

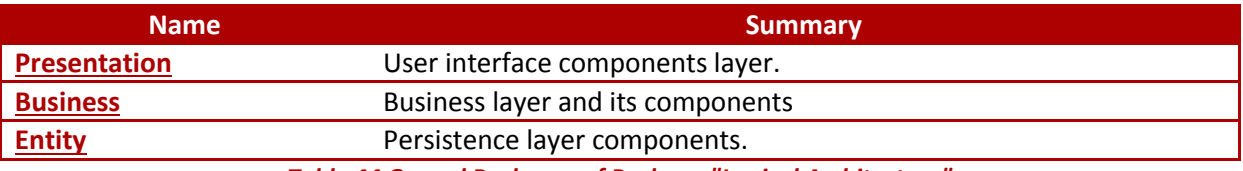

*Table 44 Owned Packages of Package "Logical Architecture"*

# <span id="page-36-0"></span>**22Package "Presentation"**

### *from Package ShoppingCart.Design.[Logical Architecture](#page-35-0)*

Regroups the components in charge of providing a user interface to the online shopping cart system.

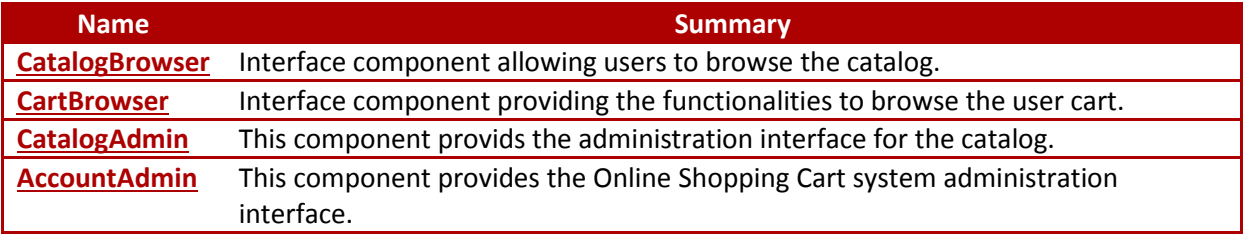

*Table 45 Owned Classes of Package "Presentation"*

## <span id="page-36-1"></span>**22.1 Class "CatalogBrowser"**

### *from Package ShoppingCart.Design.Logical Architecture.[Presentation](#page-36-0)*

This user-interface component is in charge of providing all the widgets and functionalities to browse the product catalog. In order to provide a good ergonomy, the component implements pagination and ordering functionalities on the list of products.

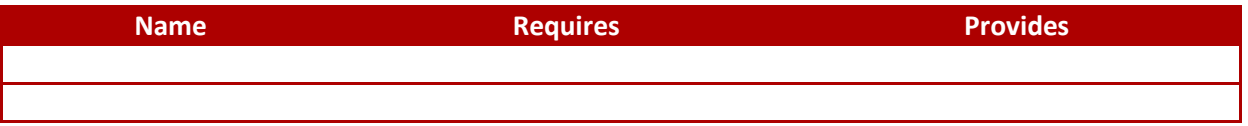

*Table 46 Ports of Component "CatalogBrowser"*

# <span id="page-36-2"></span>**22.2 Class "CartBrowser"**

### *from Package ShoppingCart.Design.Logical Architecture.[Presentation](#page-36-0)*

This GUI component allows users to browse their shopping cart. In addition to all the functions required to visualize the items, this component provides the ability to add and remove items, and presents the check out button.

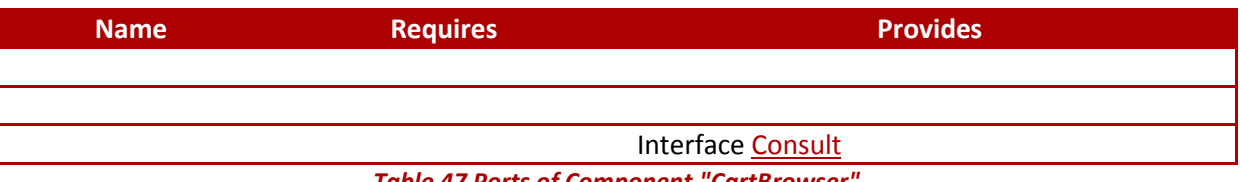

*Table 47 Ports of Component "CartBrowser"*

# <span id="page-36-3"></span>**22.3 Class "CatalogAdmin"**

### *from Package ShoppingCart.Design.Logical Architecture.[Presentation](#page-36-0)*

This component provides the graphical interface for administering the catalog. It reuses the CatalogBrowser component, and adds the functionalities required to add and remove products from the catalog. Its access is reserved for the suppliers and makers of products.

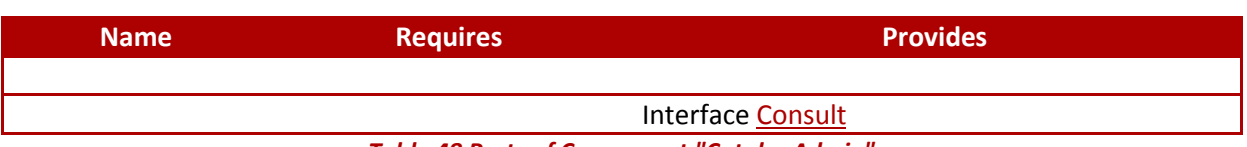

*Table 48 Ports of Component "CatalogAdmin"*

# <span id="page-37-0"></span>**22.4 Class "AccountAdmin"**

### *from Package ShoppingCart.Design.Logical Architecture.[Presentation](#page-36-0)*

This component comprises all the functions to administer the user accounts. The system administrator controls access to the site by granting accounts to users. It is also possible to revoke accounts for users not respecting the conditions of use of the site.

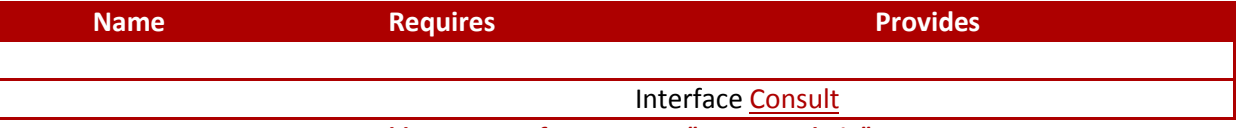

*Table 49 Ports of Component "AccountAdmin"*

# <span id="page-38-0"></span>**23Package "Business"**

### *from Package ShoppingCart.Design.[Logical Architecture](#page-35-0)*

In this package, the components in charge of implementing the business behaviour of the system are described.

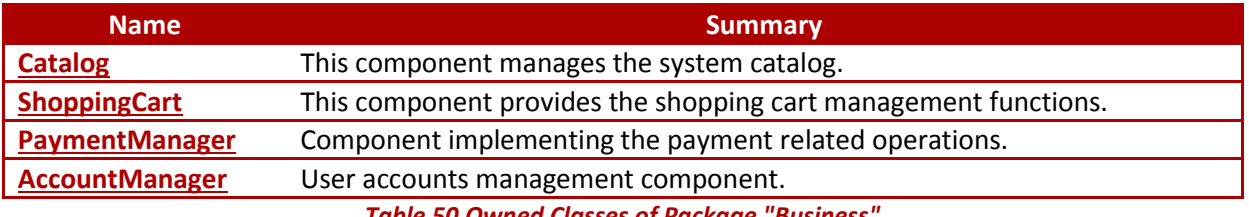

*Table 50 Owned Classes of Package "Business"*

## <span id="page-38-1"></span>**23.1 Class "Catalog"**

### *from Package ShoppingCart.Design.Logical Architecture.[Business](#page-38-0)*

This component provides all the functions related to the catalog. It bears all of the query operations that can be carried out on the catalog, including set operations returning lists of catalog items based on filtered queries.

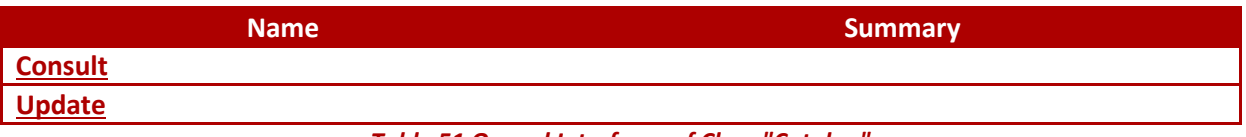

### *Table 51 Owned Interfaces of Class "Catalog"*

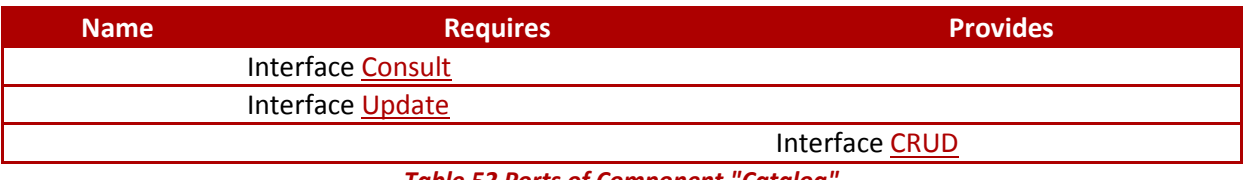

*Table 52 Ports of Component "Catalog"*

# <span id="page-38-2"></span>**23.2 Class "ShoppingCart"**

### *from Package ShoppingCart.Design.Logical Architecture.[Business](#page-38-0)*

This component implements the Shopping Cart. It contains all the elements required to completely describe the component's internal and external parts. Its role is to manage the shopping cart and to provide business-level validation for the cart content.

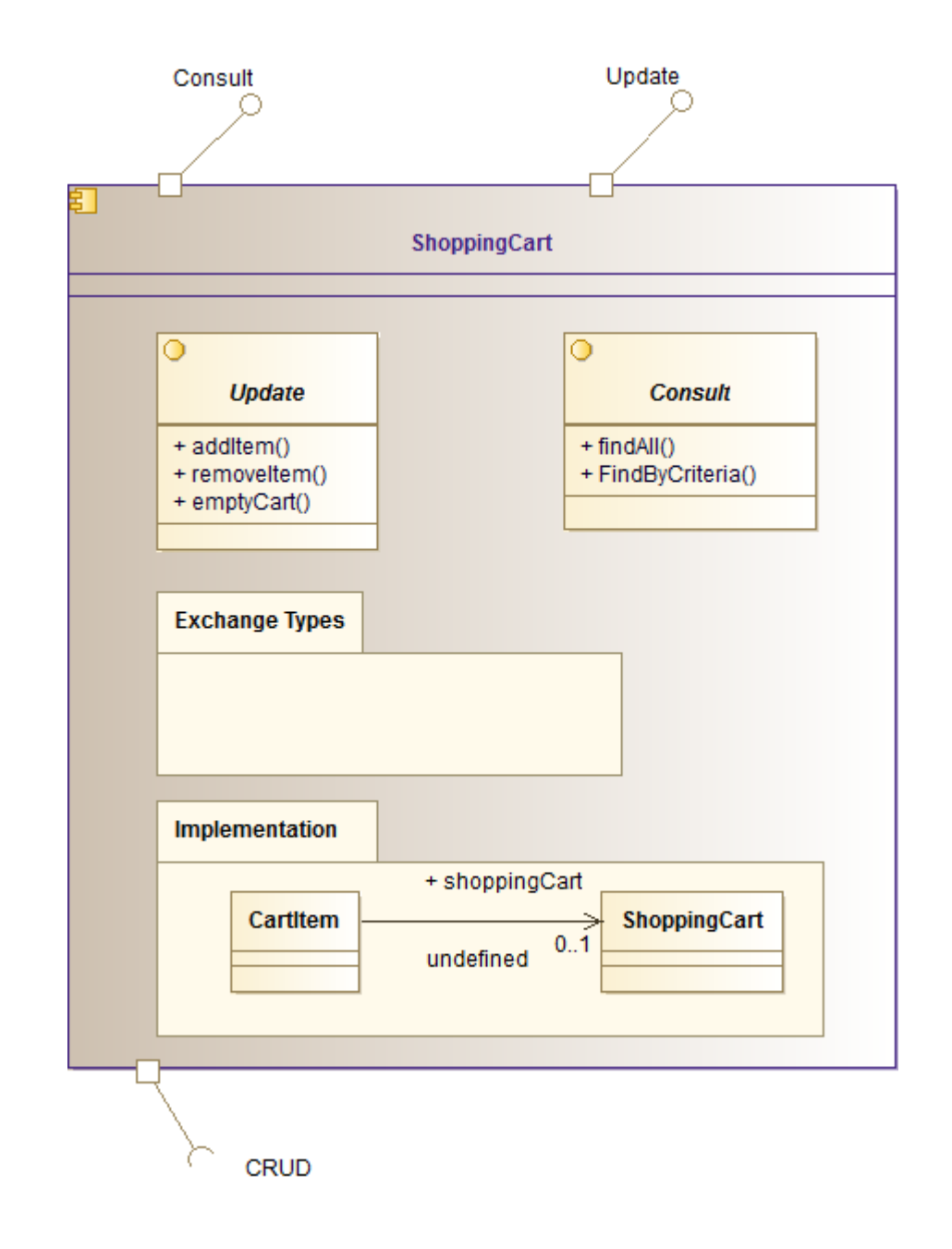

### *Figure 23 ShoppingCart Component View*

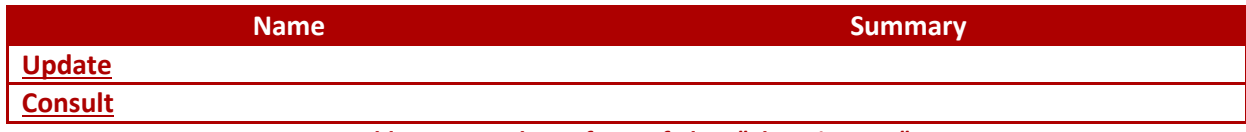

### *Table 53 Owned Interfaces of Class "ShoppingCart"*

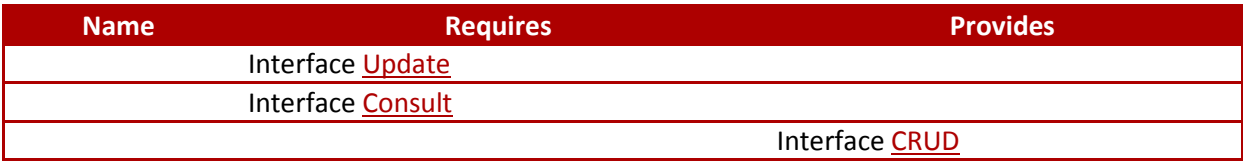

*Table 54 Ports of Component "ShoppingCart"*

# <span id="page-40-0"></span>**23.3 Class "PaymentManager"**

### *from Package ShoppingCart.Design.Logical Architecture.[Business](#page-38-0)*

This component provides all the operations related to payments. It represents the integration point with the external system pertaining to the bank that handles actual payments.

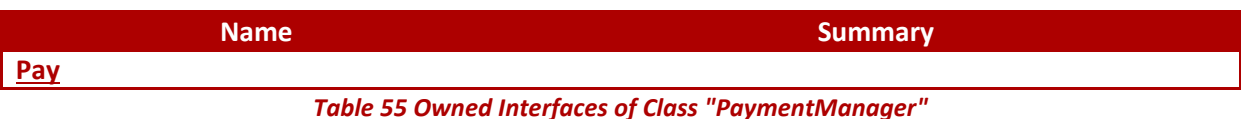

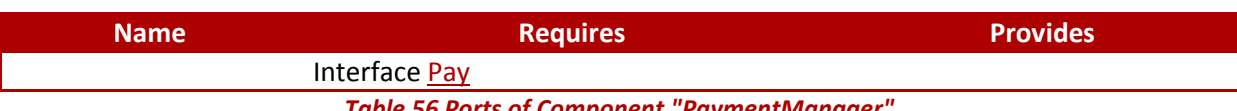

*Table 56 Ports of Component "PaymentManager"*

# <span id="page-40-1"></span>**23.4 Class "AccountManager"**

### *from Package ShoppingCart.Design.Logical Architecture.[Business](#page-38-0)*

This component provides the interfaces that allow for the management of user accounts. It includes the authorisation checks necessary to make sure only the allowed customers can log into the system to carry out purchases.

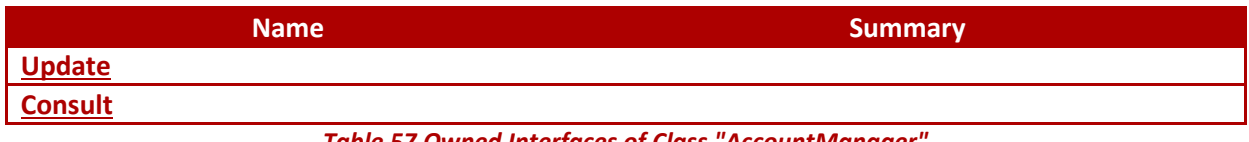

#### *Table 57 Owned Interfaces of Class "AccountManager"*

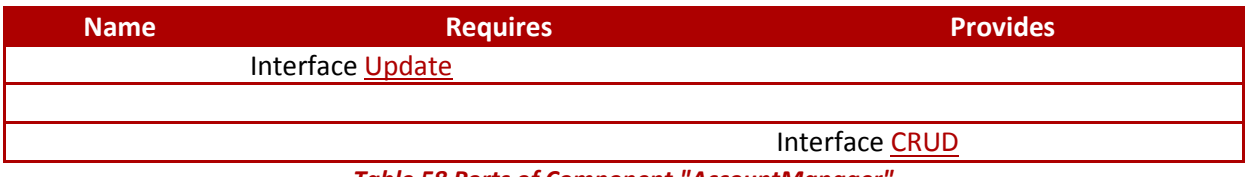

*Table 58 Ports of Component "AccountManager"*

# <span id="page-41-0"></span>**24Package "Exchange Types"**

### *from Component ShoppingCart.Design.Logical Architecture.Business.[ShoppingCart](#page-38-2)*

This package contains the description of the exchange types included in the service contract for the ShoppingCart component. The exchange types are deduced from the domain analysis, and are the only data types accepted and produced by the component.

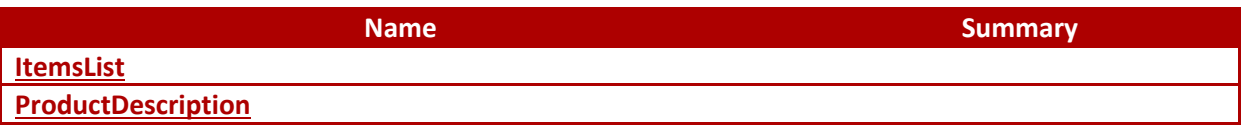

#### *Table 59 Owned Classes of Package "Exchange Types"*

# <span id="page-41-1"></span>**24.1 Class "ItemsList"**

*from Package ShoppingCart.Design.Logical Architecture.Business.ShoppingCart.[Exchange Types](#page-41-0)*

# <span id="page-41-2"></span>**24.2 Class "ProductDescription"**

*from Package ShoppingCart.Design.Logical Architecture.Business.ShoppingCart.[Exchange Types](#page-41-0)*

# <span id="page-42-0"></span>**25Package "Implementation"**

#### *from Component ShoppingCart.Design.Logical Architecture.Business.[ShoppingCart](#page-38-2)*

This package contains the elements used to implement the functionalities provided by the component. It is the internal part of the component, that can change without affecting clients of the component services.

![](_page_42_Picture_136.jpeg)

*Table 60 Owned Classes of Package "Implementation"*

# <span id="page-42-1"></span>**25.1 Class "CartItem"**

*from Package ShoppingCart.Design.Logical Architecture.Business.ShoppingCart.[Implementation](#page-42-0)*

![](_page_42_Picture_137.jpeg)

*Table 61 Associations of Class "CartItem"*

# <span id="page-42-2"></span>**25.2 Class "ShoppingCart"**

*from Package ShoppingCart.Design.Logical Architecture.Business.ShoppingCart.[Implementation](#page-42-0)*

![](_page_42_Picture_138.jpeg)

# <span id="page-42-3"></span>**25.3 Class "Account"**

*from Package ShoppingCart.Design.Logical Architecture.Business.ShoppingCart.[Implementation](#page-42-0)*

# <span id="page-43-0"></span>**26Package "Entity"**

### *from Package ShoppingCart.Design.[Logical Architecture](#page-35-0)*

This package represents the most stable layer of the logicla architecture, and contains the components in charge of persisting the business entities required by the system.

![](_page_43_Picture_172.jpeg)

*Table 63 Owned Classes of Package "Entity"*

## <span id="page-43-1"></span>**26.1 Class "Product"**

### *from Package ShoppingCart.Design.Logical Architecture.[Entity](#page-43-0)*

This is a low-level component that is responsible for implementing the persistence for Product instances. It contains the mapping between the object instances and the physical persistence relational database.

![](_page_43_Picture_173.jpeg)

*Table 65 Ports of Component "Product"*

# <span id="page-43-2"></span>**26.2 Class "CartItem"**

### *from Package ShoppingCart.Design.Logical Architecture.[Entity](#page-43-0)*

This is a low-level component that is responsible for implementing the persistence for CartItem instances. It contains the mapping between the object instances and the physical persistence relational database.

![](_page_43_Picture_174.jpeg)

# <span id="page-44-0"></span>**26.3 Class "Account"**

### *from Package ShoppingCart.Design.Logical Architecture.[Entity](#page-43-0)*

This is a low-level component that is responsible for implementing the persistence for Account instances. It contains the mapping between the object instances and the physical persistence relational database.

![](_page_44_Picture_69.jpeg)

![](_page_44_Picture_70.jpeg)

*Table 69 Ports of Component "Account"*

# <span id="page-45-0"></span>**27Package "Deployment"**

## *from Package [ShoppingCart](#page-9-0)*

This package contains the deployment model for the online shopping cart system. It currently contains a simple deployment scenario that will be used to measure performances and charges.

![](_page_45_Figure_4.jpeg)

#### *Figure 24 Deployment*

![](_page_45_Picture_97.jpeg)

*Table 70 Owned Classes of Package "Deployment"*

## <span id="page-45-1"></span>**27.1 Class "MySql"**

### *from Package ShoppingCart.[Deployment](#page-45-0)*

This component represents the database chosen for persistence. In this case, we choose MySQL as the relational database, for its ease-of-use combined with extensive functionalities.

# <span id="page-46-0"></span>**27.2 Class "Struts"**

# *from Package ShoppingCart.[Deployment](#page-45-0)*

This component represents the chosen graphical framework to implement the actual web pages displayed to the user by the system.